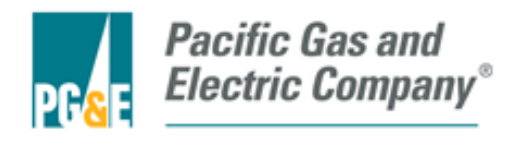

# Pacific Gas and Electric Company

**EPIC Final Report**

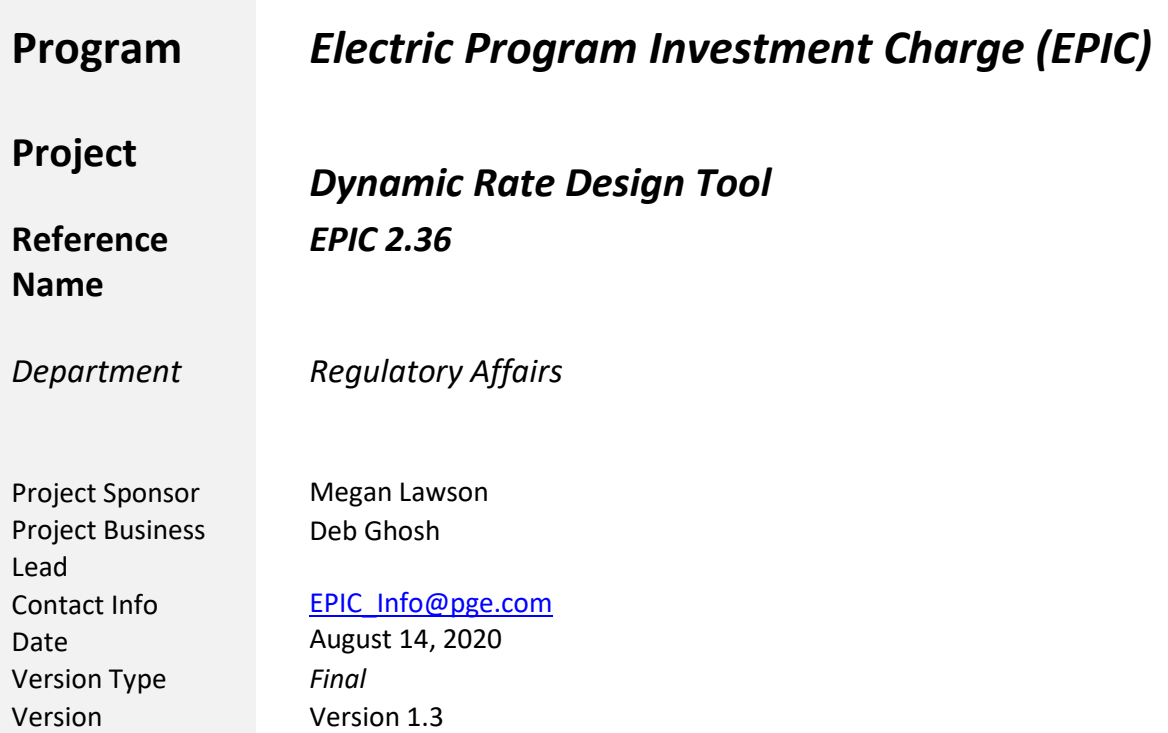

# **Table of Contents**

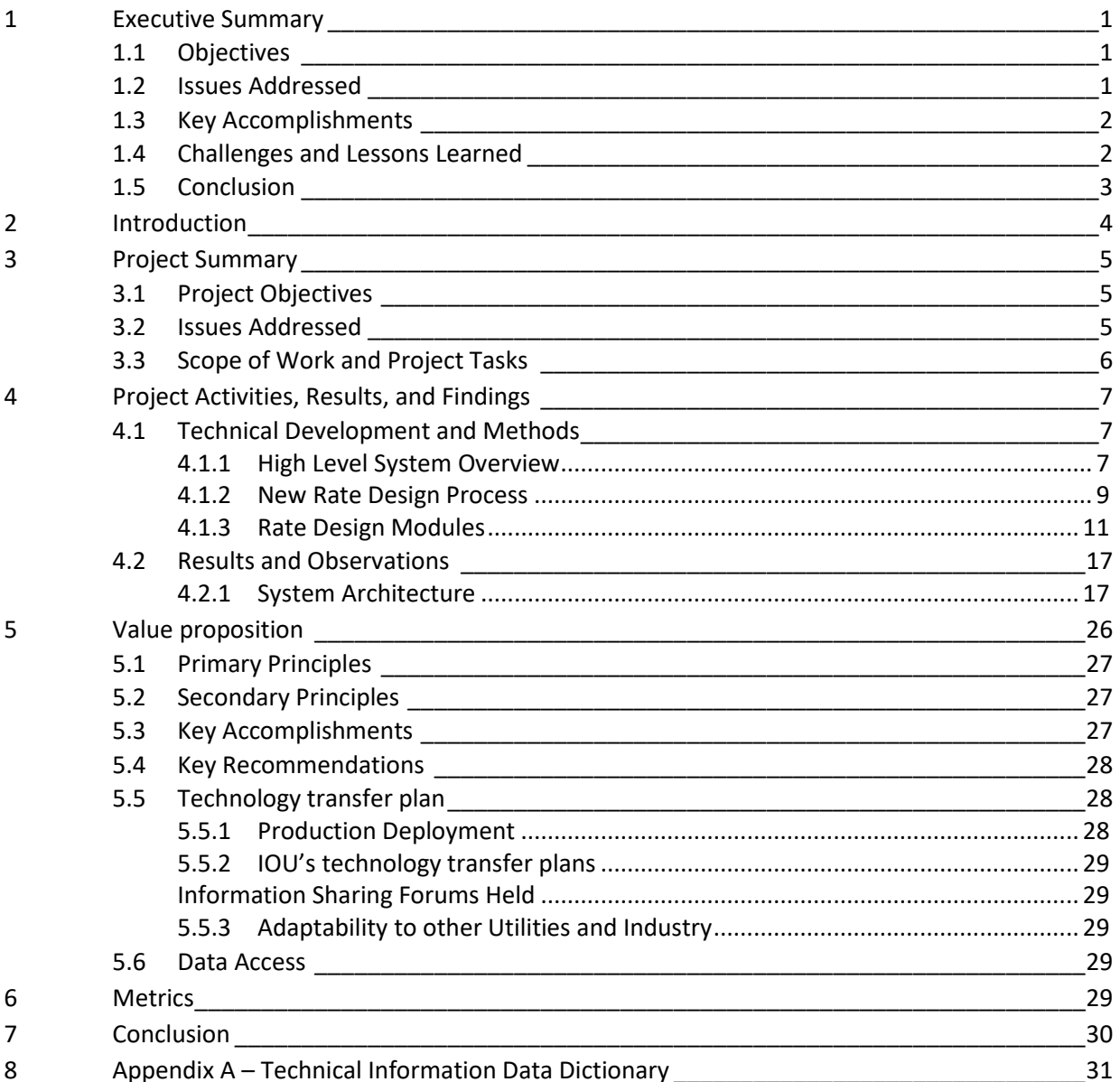

٦

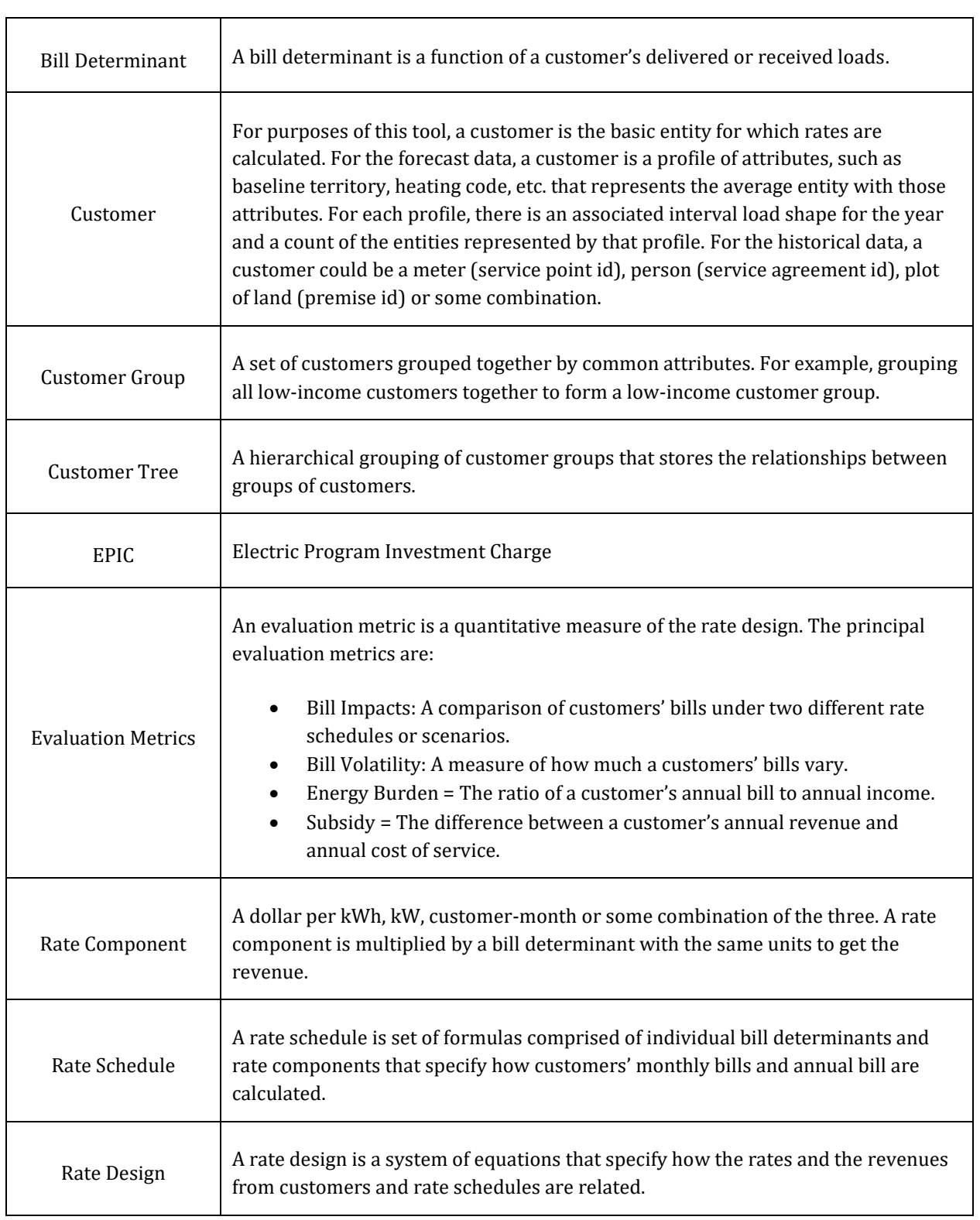

<u> 1980 - Johann Barnett, fransk politik (f. 1980)</u>

# **Table of Acronyms /Glossary**

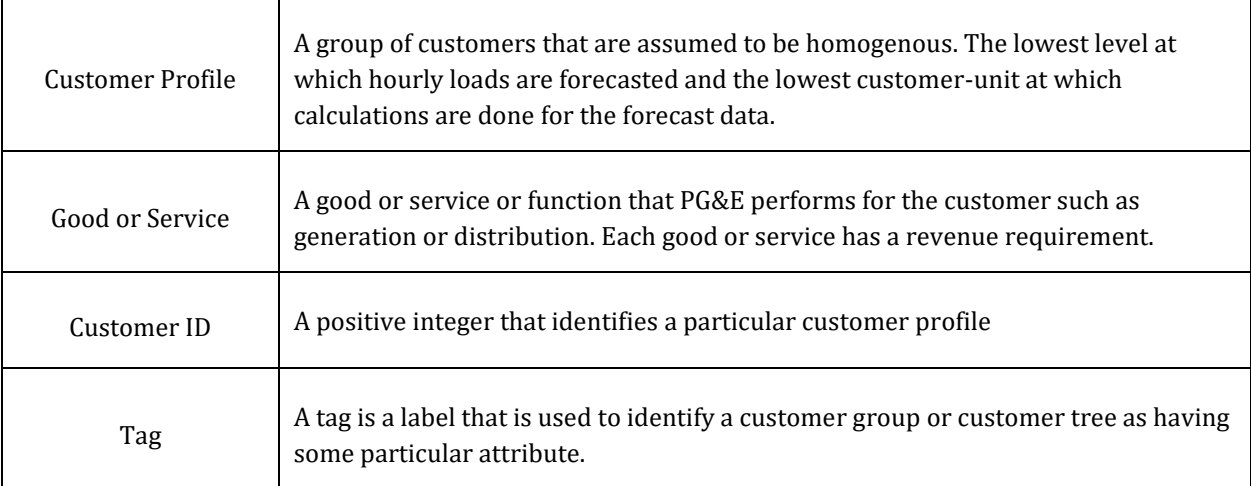

# <span id="page-5-0"></span>**1 Executive Summary**

This report summarizes the project objectives, technical results and lessons learned for Electric Program Investment Charge (EPIC) Project 2.36 *Dynamic Rate Design Tool* as listed in the EPIC annual report.

# <span id="page-5-1"></span>**1.1 Objectives**

The key objectives of EPIC 2.36 were to:

- Demonstrate a more dynamic rate design tool<sup>1</sup> approach for modeling customer bill impacts from changes to rates and new rate scenarios;
- Leverage advanced approaches, such as distributed computing or parallel processing, that can be applied to the rate design process;
- Explore a faster and easier process to experiment with new bill determinants and analyze impacts of different scenarios under consideration, such as impacts of Distributed Energy Resource (DER) adoption.

The vision for this project was to design an experimental rate design tool for scenario analysis. As the penetration of technologies, such as DERs, continues to grow, the Company identified an opportunity to develop a rate scenario engine that could provide analysis without the time constraint of its "production" rate models. In order to perform quick analysis of multiple scenarios that utilize "big data," the Company would demonstrate that such a rate engine could be built on a distributed computing platform. Although the envisioned tool is not a replacement for existing production quality rate models which are built on hundreds of mandated policies and rate design principles, it was intended as a dynamic rate design and evaluation product that can provide directional information for making policy decisions.

# <span id="page-5-2"></span>**1.2 Issues Addressed**

Current rate design and evaluation tools were built on technologies from decades ago. PG&E's rate design models are in Microsoft Excel spreadsheets, upstream (to rate design) bill determinant models and downstream rate evaluation models are in SAS whereas customer demographics, billing and hourly usage data are stored in Teradata database. It requires significant back and forth coordination among the proceeding witnesses, rate analysts, and data analytics team to prepare all inputs and outputs for rate design. The current labor intensive and time-consuming processes limit the ability of PG&E to experiment with new and novel rate designs using these tools and processes. While PG&E's existing rate design models remain necessary for formal proposals in regulatory proceedings at the California Public Utilities Commission (CPUC or Commission) or at the Federal Energy Regulatory

 $1$  Note that the term "dynamic rate design tool" as used here, refers to the flexibility of the tool itself and is not a reference to dynamic pricing structures, i.e., rates structures where price signals are sent to customers.

Commission (FERC), those models are not nimble for exploratory or scenario-based rate design work for new technologies, such as DERs.

### <span id="page-6-0"></span>**1.3 Key Accomplishments**

The following has been accomplished through this project:

- PG&E built a distributed computing platform leveraging Amazon Web Services (AWS), which have been deployed in production at the conclusion of this project.
- PG&E extracted residential customers' characteristics and hourly usage data for one year and created a database, utilizing big data technologies, that enables the processing of billions of rows of information in a few hours, compared to a number of days using PG&E's current process
- PG&E built a high-level rate design framework that can enable a faster and easier experimental rate design process.
- PG&E built high level building blocks for experimental rate design so users can dynamically segment customers, create bill determinants, design new rate structures and evaluate their bill impacts.
- PG&E built application programming interfaces (API) for users to interact with the above building blocks to design and evaluate rates at a high level.

These key accomplishments are foundational for the future development of a more fully functional rate design and evaluation product. At this stage, the tool can design high level experimental tiered, time-of-use, and tiered time-of-use rates as well as rates with a maximum demand charge. It is important to note that the milestones that PG&E achieved in support of building the dynamic rate design tool (e.g., creating the distributed computing platforms, database, and design framework) are not only proof of concept, but can be leveraged to significantly improve other production-grade tools for rate and bill analysis that are built on existing technology.

# <span id="page-6-1"></span>**1.4 Challenges and Lessons Learned**

Rate design and, in general, pricing models are industry-specific, and the rate design requirements of a California electric utility are overwhelmingly complicated. To develop a faster, easier and more flexible pricing model that is capable of handling millions of customers' hourly usage (approximately 1.5 terabytes of data), expert data engineering and data science skillsets are required. Finding experienced resources that could pair data science and newly taught utility pricing concepts proved to be the most challenging aspect of this project.

Creating experimental bill determinants iteratively, rapidly and on-demand using terabytes of hourly usage data as well as calculating monthly bills for over 4 million customers, which was required to

solve rates, proved to be quite a challenge even for a distributed computing environment and required extensive research and development on database design and parallel processing capabilities. The team addressed that by implementing an innovative approach to sort and partition customers' hourly usage data before storing them in the distributed computing platform.

### <span id="page-7-0"></span>**1.5 Conclusion**

The key features of a Dynamic Rate Design Tool were successfully demonstrated, laying the groundwork to enable PG&E to improve rate design and evaluation capabilities in the future.

Rate design for regulatory proceedings and implementation in tariffs is based on numerous niche policies, rules, and principles which are often conflicting and constantly evolving. While this tool cannot be a replacement for PG&E's operational rate design models used in rate cases, PG&E concluded that big data technologies can provide a one-stop solution to build experimental rate design and evaluation models, back-end customer database as well as front-end user interface. This provides a consistent and cohesive approach for designing, developing and deploying complex yet flexible applications that are also easy to maintain in the future.

<span id="page-7-1"></span>PG&E demonstrated five distinct rate designs in this project. This demonstrates that a fully functional product using this framework can potentially model hundreds of illustrative rate design scenarios in a limited amount of time and effectively assess impacts to utility customers. However, such a fully functional product requires improving usability through development of a custom graphical user interface for input and output and integration with utilities' existing customer information and analytics systems.

# **2 Introduction**

This report documents the EPIC 2.36 *Dynamic Rate Design Tool* project achievements, highlights key learnings from the project that have industry value, and identifies future opportunities for utilities to leverage this project.

The California Public Utilities Commission (CPUC) passed two decisions that established the basis for this demonstration program. The CPUC initially issued D. 11-12-035, *Decision Establishing Interim Research, Development and Demonstrations and Renewables Program Funding Le*v*el<sup>2</sup>* , which established the Electric Program Investment Charge (EPIC) on December 15, 2011. Subsequently, on May 24, 2012, the CPUC issued D. 12-05-037, *Phase 2 Decision Establishing Purposes and Governance for Electric Program Investment Charge and Establishing Funding Collections for 2013-2020<sup>3</sup> ,* which authorized funding in the areas of applied research and development, technology demonstration and deployment (TD&D), and market facilitation. In this later decision, CPUC defined TD&D as "the installation and operation of pre-commercial technologies or strategies at a scale sufficiently large and in conditions sufficiently reflective of anticipated actual operating environments to enable appraisal of the operational and performance characteristics and the financial risks associated with a given technology."<sup>4</sup>

The decision also required the EPIC Program Administrators<sup>5</sup> to submit Triennial Investment Plans to cover three-year funding cycles for 2012-2014, 2015-2017, and 2018-2020. On November 1, 2012, in A.12-11-003, PG&E filed its first triennial Electric Program Investment Charge (EPIC) Application with the CPUC, requesting \$49,328,000 including funding for 26 Technology Demonstration and Deployment Projects. On November 14, 2013, in D.13-11-025, the CPUC approved PG&E's EPIC plan, including \$49,328,000 for this program category. On May 1, 2014, PG&E filed its second triennial investment plan for the period of 2015-2017 in the EPIC 2 Application (A.14-05-003). CPUC approved this plan in D.15-04-020 on April 15, 2015, including \$51,080,200 for 31 TD&D projects.<sup>6</sup> Pursuant to PG&E's approved 2015-2017 EPIC triennial plan, PG&E initiated, planned and implemented the following project: 2.36 Dynamic Rate Design Tool. Through the annual reporting process, PG&E has kept CPUC staff and stakeholders informed on the progress of this project. The following is PG&E's final report on this project.

<sup>2</sup> http://docs.cpuc.ca.gov/PublishedDocs/WORD\_PDF/FINAL\_DECISION/156050.PDF

<sup>3</sup> http://docs.cpuc.ca.gov/PublishedDocs/WORD\_PDF/FINAL\_DECISION/167664.PDF

<sup>4</sup> Decision 12-05-037 pg. 37

<sup>5</sup> Pacific Gas & Electric (PG&E), San Diego Gas & Electric (SDG&E), Southern California Edison (SCE), and the California Energy Commission (CEC)

<sup>&</sup>lt;sup>6</sup> In the EPIC 2 Plan Application (A.14-05-003), PG&E originally proposed 30 projects. Per CPUC D.15-04-020 to include an assessment of the use and impact of EV energy flow capabilities, Project 2.03 was split into two projects, resulting in a total of 31 projects.

# <span id="page-9-0"></span>**3 Project Summary**

The EPIC 2.36 *Dynamic Rate Design Tool* project demonstrated essential supporting structures that enable flexible rate design and a faster and easier process to evaluate potentially hundreds of such scenarios leveraging big data technologies.

# <span id="page-9-1"></span>**3.1 Project Objectives**

The key objectives of EPIC 2.36 were to:

- Demonstrate a more dynamic rate design tool approach for modeling customer bill impacts from changes to rates and new rate scenarios;
- Leverage advanced approaches, such as distributed computing or parallel processing, that can be applied to the rate design process;
- Explore a faster and easier process to experiment with new bill determinants and analyze impacts of different scenarios under consideration, such as impacts of Distributed Energy Resource (DER) adoption.

# <span id="page-9-2"></span>**3.2 Issues Addressed**

Current rate design tools were built decades ago when utilities were the sole providers of electricity and DER technology was not prevalent. PG&E's rate design models are in Microsoft Excel spreadsheets, upstream (to rate design) bill determinant models and downstream rate evaluation models are in SAS whereas customer demographics, billing and hourly usage data are stored in Teradata database. It requires significant back and forth coordination among the proceeding witnesses, rate analysts, and data analytics team to prepare all inputs and outputs for rate design. The current labor intensive and time-consuming processes limit the ability of PG&E to experiment with new and novel rate designs using these tools and processes. While PG&E's existing rate design models remain necessary for formal proposals in regulatory proceedings at the California Public Utilities Commission (CPUC or Commission) or at the Federal Energy Regulatory Commission (FERC), those models are not nimble for exploratory or scenario-based rate design work for new technologies, such as DERs.

DERs and other drivers such as EV charging, electrification, regionalization, new service offerings etc. are changing the utility landscape and creating gaps in the current rate design process. For utilities and regulators to address the continued growth expected in technology penetration, there is a need for new capabilities to effectively model the interaction between technology adoption and rates, and to ultimately encourage adoption.

In line with PG&E's strategy to create more equitable, cost-based rate structures that minimize crosssubsidies within revenue classes, a modern rate design tool can strengthen policy decisions by designing and evaluating various experimental rate scenarios. Such a modern rate design tool requires rethinking from the ground up, including:

- an ability to analyze customer data prior to designing rates;
- an ability to dynamically create customer segments based on their characteristics so that experimental rates can be designed either by keeping the same revenue requirement or by changing it to meet certain policy requirements;
- an ability to dynamically create bill determinants using advanced metering infrastructure (AMI) interval meter data for both usage and demand charges for various time-of-use periods;
- a flexible rate design framework so any rate structure can be implemented using the aforementioned bill determinant;
- an ability to calculate customers' bills in a reasonable amount of time; and
- an ability to generate rates in a reasonable time and to evaluate rates using various metrics such as bill impact, bill volatility and energy burden.

It is expected that a modern rate design tool will enable a faster and easier exploratory rate design process for the users as well as make it more cost effective to maintain. Finally, it is required that such a tool be able to process, in a reasonable amount of time, high volumes of customers' (AMI) interval meter data, which is typically over a terabyte (one thousand gigabytes).

### <span id="page-10-0"></span>**3.3 Scope of Work and Project Tasks**

To accomplish the above objectives, the project team completed the following tasks:

- 1. Designed, created and tested a database using big data technologies to store customers' characteristic and hourly usage data spanning one year.
- 2. Designed, developed and tested a Customer Segmentation module to dynamically crate customer groups based on their characteristics.
- 3. Designed, developed and tested a Bill Determinant Module to calculate bill determinants using customers' hourly usage data.
- 4. Designed, developed and tested a Rate Schedule Module to build rate schedules in order to calculate bills for customers in a segment and calculate corresponding revenue.
- 5. Designed, developed and tested a Rate Design Module to create formula for rate design and solve rates.
- 6. Designed, developed and tested a Rate Evaluation Module to calculate customers' bill impact, bill volatility and energy burden.
- 7. Designed and developed an extensible code base so that others can extend the code to incorporate their models.
- 8. Designed, developed and tested the ability for users to load and save the results of rate design calculations.

# <span id="page-11-0"></span>**4 Project Activities, Results, and Findings**

### <span id="page-11-1"></span>**4.1 Technical Development and Methods**

The rate design tool framework has a three-tier architecture. The first tier consists of a back-end database hosted on an Amazon Web Services (AWS) cluster. The second tier comprises of the actual rate design and evaluation building blocks, written in Python, Pandas and PySpark, as well as application programming interfaces (APIs), which enable interactions with the building blocks. For the third tier, Jupyter notebook, a web based graphical user interface has been provided to demonstrate the functionalities.

### <span id="page-11-2"></span>**4.1.1 High Level System Overview**

The new rate design tool leverages the latest big data technologies to provide computing power and storage to optimize process runtime. The system consists of three tiers which are hosted and based on an AWS cloud distributed storage and computing platform, namely:

1) The data storage in AWS Spark MapR File System:

The AWS cluster with Spark MapR is a clustered file system that supports both very large-scale and high-performance uses. The data stored in MapR is automatically distributed and has native support for parallel processing of the Spark application. The data, which was previously recorded in spreadsheets and SAS, is now stored and partitioned to streamline the data input and output process and support the new rate design tool. The following data is stored in AWS Spark MapR:

- Customer Classification Information
- Customer Historic (AMI) Interval Load Data
- Customer Forecast Interval Load Data

### 2) The Rate Design Tool in AWS Spark Cluster:

Apache Spark is an open-source distributed general-purpose cluster-computing framework. Spark provides an interface for programming entire clusters with implicit data parallelism and fault tolerance. Spark's core functionality is the implementation of the so-called Map Reduction process which significantly reduces the process runtime. The new rate design tool which is implanted in AWS Spark Cluster has the following modules:

- Customer Group Module
- Bill Determinant Module
- Rate Schedule Module
- Bill Calculation Module
- Rate Evaluation Module

The rate design tool developed through this project consists of basic building blocks necessary to design rates. The user interacts with the tool by creating and combining the building blocks to create a rate design. The number and types of building blocks are such that the user can create any rate design consisting of energy charges, demand charges, customer charges or other charges that are a function of customers' hourly load or demographic information. For rate design, the building blocks include customer groups, bill determinants, rate components, marginal costs, and revenue requirements. The user is presented with a large set of pre-existing building blocks. The user then combines the rate components and bill determinants to build rate schedules. The user can then apply the rate schedules to different customer groups, such as low-income customers or customers with DERs. To solve for the rates, the user specifies equations at the rate level or revenue level. After the rates are calculated, the tool can then calculate the evaluation metrics of the rate design such as bill impact or energy burden.

3) User Interface (UI) in Jupyter Notebook:

The Jupyter Notebook server is deployed in AWS Spark Cluster to provide an interface to the user. The user interacts with the tool by creating and combining the building blocks to create a rate design. It uses rate design APIs described below to invoke each rate design module and return the result in the same interface. For more advanced users, the interface also provides flexible data querying and debugging capabilities. Note the Jupyter Notebook UI is generally used by experienced programmers and is not itself a user-friendly interface.

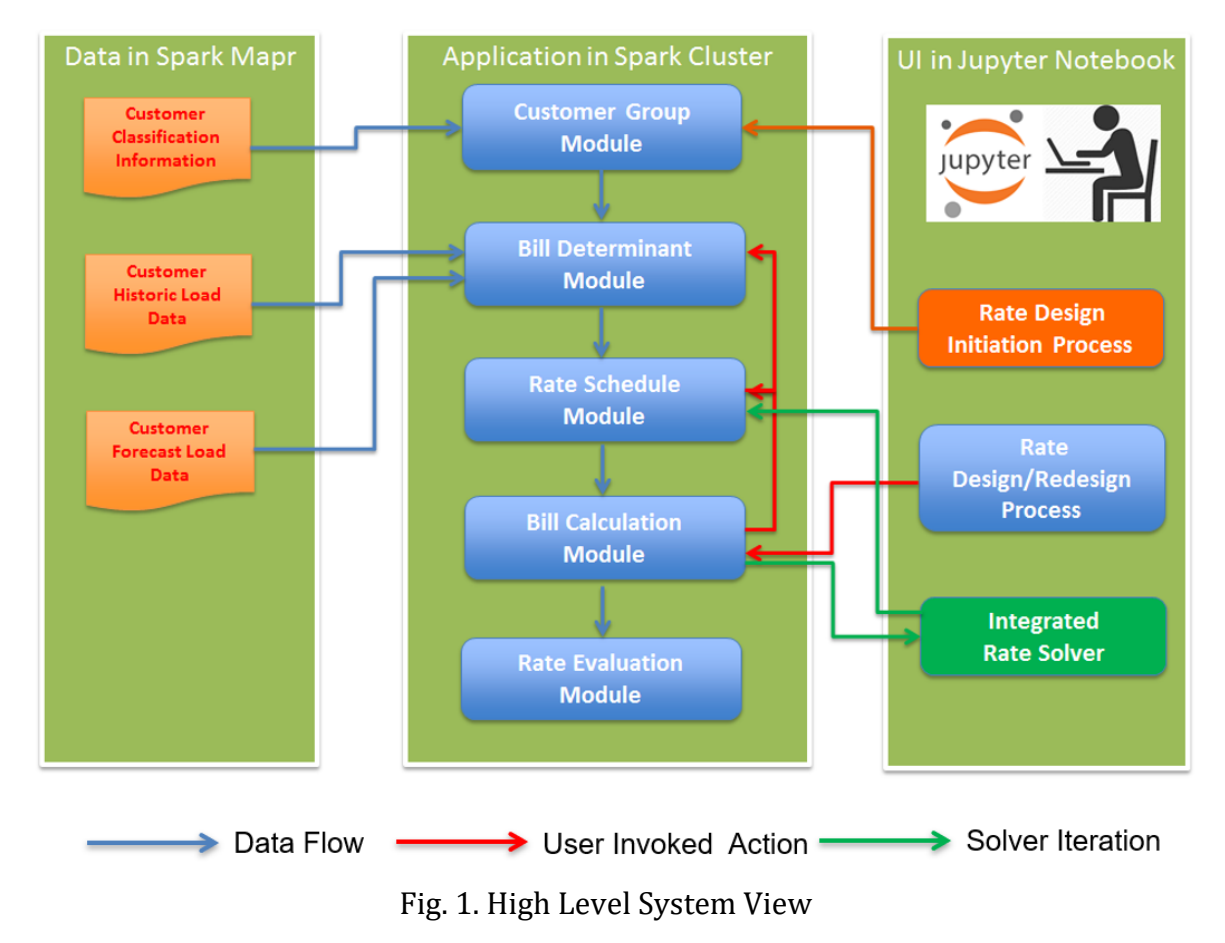

The high-level system overview of the rate design tool is shown below:

**Internal**

### <span id="page-13-0"></span>**4.1.2 New Rate Design Process**

Users can create any rate design for residential customers based on their hourly load and demographic information. The framework is outlined in the steps below:

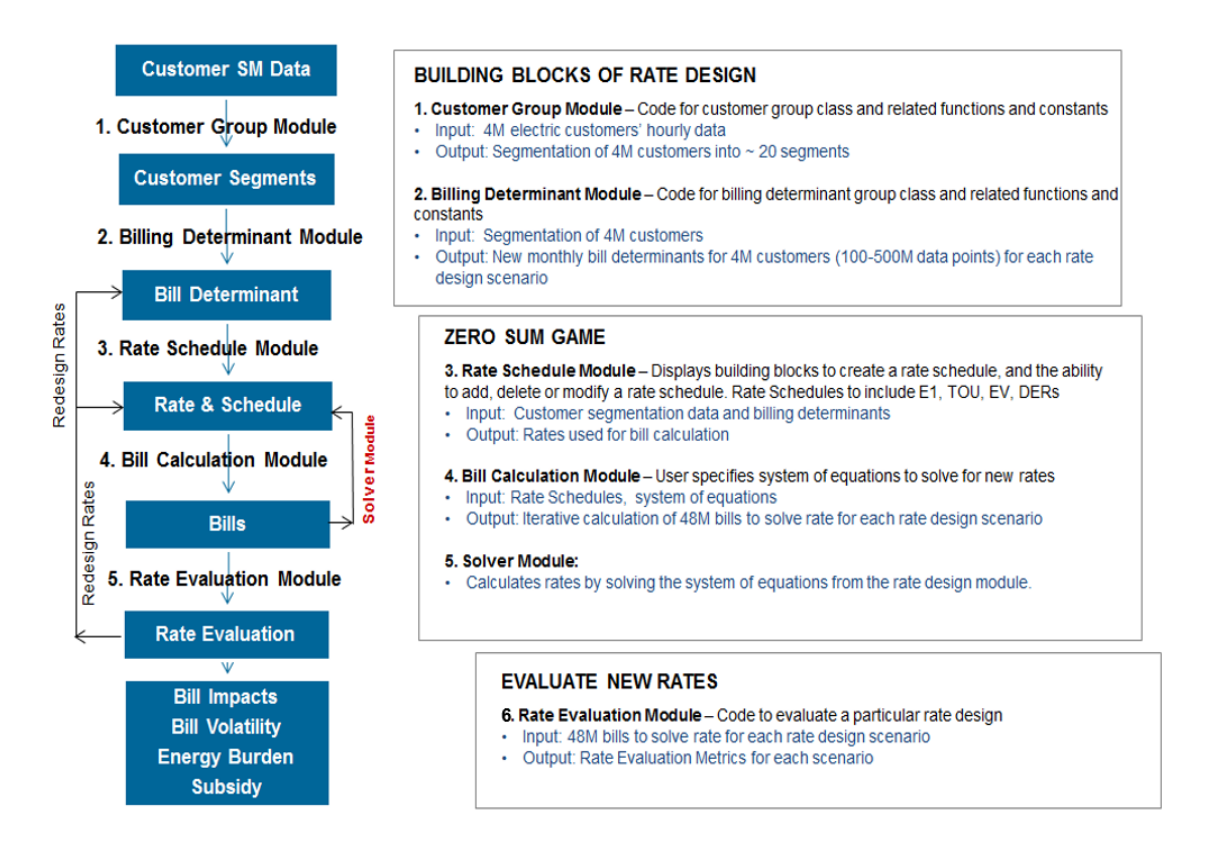

Fig. 2. New Rate Design Process

- Step 1 (Create Customer Groups and Bill Determinants): If customer group, rate component, and bill determinant objects for a rate schedule do not exist, the user must first create them. To facilitate creation of these basic building blocks, the tool will come pre-loaded with libraries that contain the most commonly used customer groups, rate components, and bill determinants. The user can then use these pre-loaded objects as templates for new building blocks or use them directly to create a rate schedule. A user will have the ability to save any user-defined objects to the corresponding libraries.
- Step 2 (Create Rate Schedule and Calculate Bills): If there are not any existing rate schedules or if the user wishes to add another rate schedule to the library of existing rate schedules, the user begins by creating a new rate schedule. To create a new rate schedule, the user selects bill determinants from the bill determinants library and rate components from the rate components library. Lastly, the user selects the customer groups that apply to the rate schedule. The new rate schedule is then saved to the rate schedule library. In addition, the

rate schedule library will come pre-loaded with common rate schedules, such as E1 for residential customers, to facilitate the building of rate schedules.

• Step 3 (Create a Rate Design): The next step is to specify the mathematical formulas that relate the unknown rate components and recover revenue from customer groups. The tool will require the user to input the same number of equations as the number of unknown rate components. Inputs into this step are the rate schedules for which the user wants to calculate the rates and revenue.

### Example Rate Design:

Suppose the user has created two rates schedules: E1A and EL1A. E1A applies to non-CARE customer groups, while EL1A applies only to the CARE customer group. E1A has two energy rate components  $r_1$  and  $r_2$  and a customer charge component c. EL1A has two energy rate components  $r'_1$ and  $r'_2$ . Since there are five rate components, the user must enter five equations:

> (1)  $r_2 = 1.25r_1$  $(2)$   $c = 10$ (3)  $r'_2 = 1.1r'_1$ (4)  $EL1A_CARE\_rev = 0.65 E1A_CARE\_rev$ (5)  $E1A\_nonCARE\_rev + EL1A\_CARE\_rev = RRQ$

Note that equation (4) is the Public Utility Code Statute 739.1 that states that "the average effective CARE discount shall not be less than 30 percent or more than 35 percent of the revenues that would have been produced for the same billed usage by non-CARE customers."

- Step 4 (Solve for Rates): In this step, the tool takes all the information from steps 1 and 3 and solves for the rates. In the process of solving for the rates, the tool will make use of the cached bill determinants for each customer group and rate schedule combination. The tool will then take the rate design equations and call the appropriate numerical solver to solve the system of equations. It is expected that the majority of rate designs will be a linear system of equations, although a nonlinear system of equations is possible, for example if the user specifies a monthly or annual minimum bill.
- Step 5 (Calculate Rate Evaluation Metrics): In this step, the tool calculates bill impact, bill volatility and energy burden metrics. The inputs for this step are the bills calculated from step 4 and customer demographic information. The tool will also generate charts to visually display the results.

### <span id="page-15-0"></span>**4.1.3 Rate Design Modules**

The following modules of the rate design tool were developed using Python programming language and leveraged the distributed parallel processing capability using PySpark library.

### **Customer Group Module:**

This module enables users to create custom customer groups based on the following customer demographic information:

- Baseline Territory
- Low income (i.e. CARE/Non-CARE) Indicator
- Heating-code Indicator
- Season
- Goods and Service

The customer group information is stored in Spark Map-R cluster and customer demographic data is stored in parquet format which is optimized for distributed parallel processing.

Below is an illustration of Customer Group and Customer Demographic information:

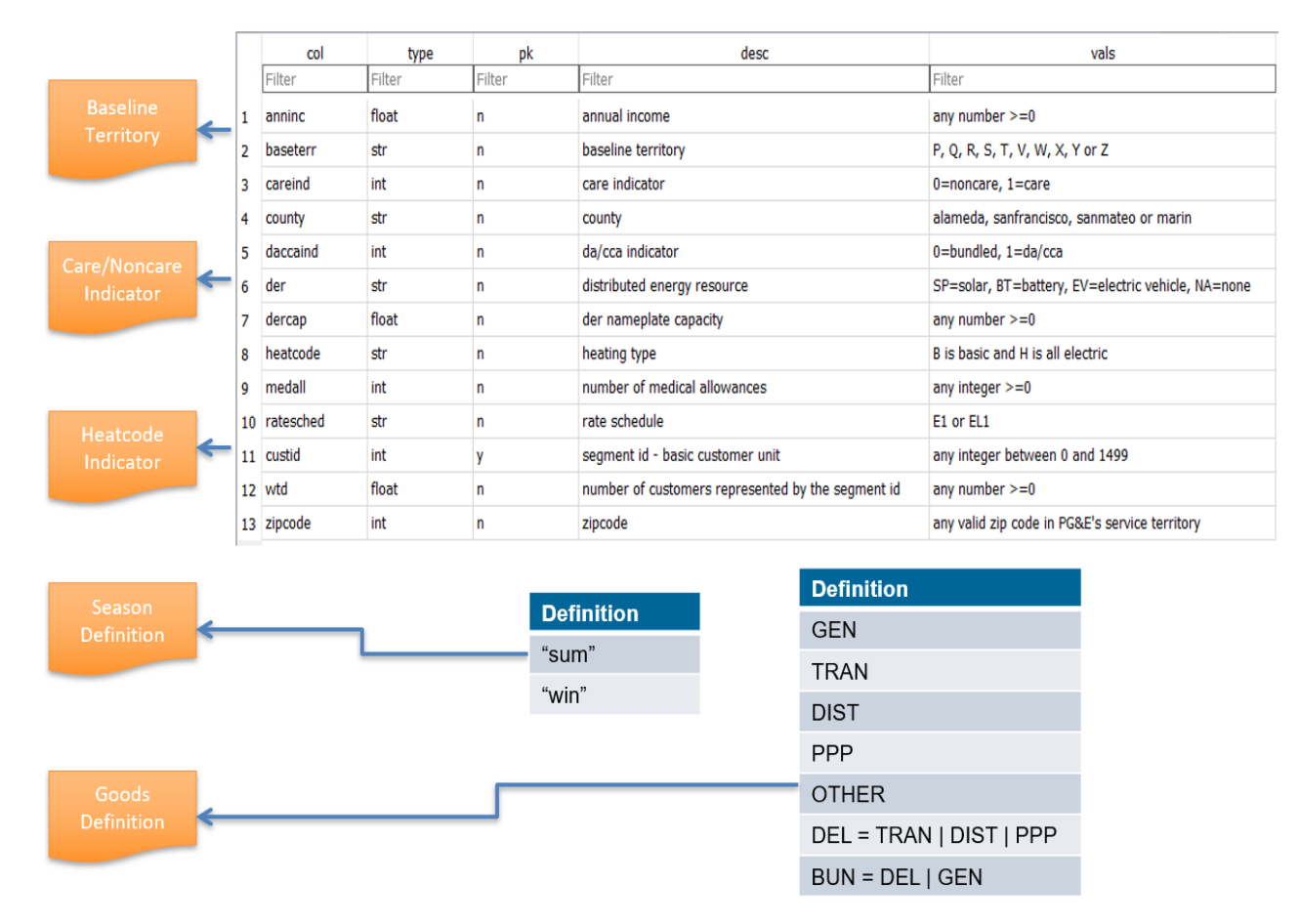

Fig. 3. Customer Group, Season and Rate Component Information

### **Bill Determinant Module:**

This module performs the customer level usage aggregation calculation based on the customer group information and intended rate design specification. The process includes the following subprocesses:

- Customer load import based on selected user group
- Customer load aggregation based on rate (Tiered or TOU) specification
- Customer monthly usage calculation

### Below is the diagram of the Bill Determinant Module:

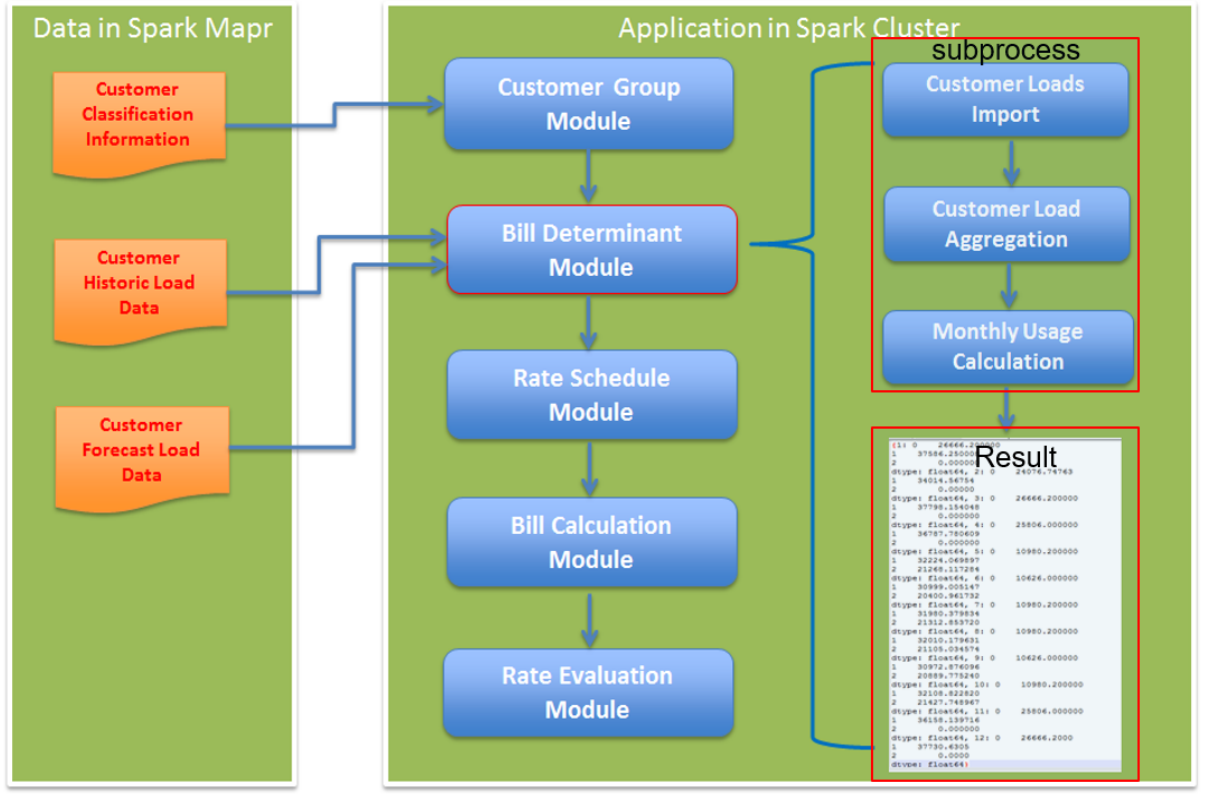

Fig. 4. Bill Determinant Module Diagram

### **Rate Schedule Module:**

This module performs the runtime rate schedule formulation design. The rate designer will use this module to add, modify and delete rate schedules for intended rate design scenarios. The module has been implemented for the following rate schedules:

- E1 (tiered rate)
- E TOU B (time-of-use rate)
- E TOU A (tiered time-of-use rate)
- EVA (special TOU rate for Electric Vehicle customer)
- DER (special rate with a demand charge for potentially DER customers)

#### **Internal**

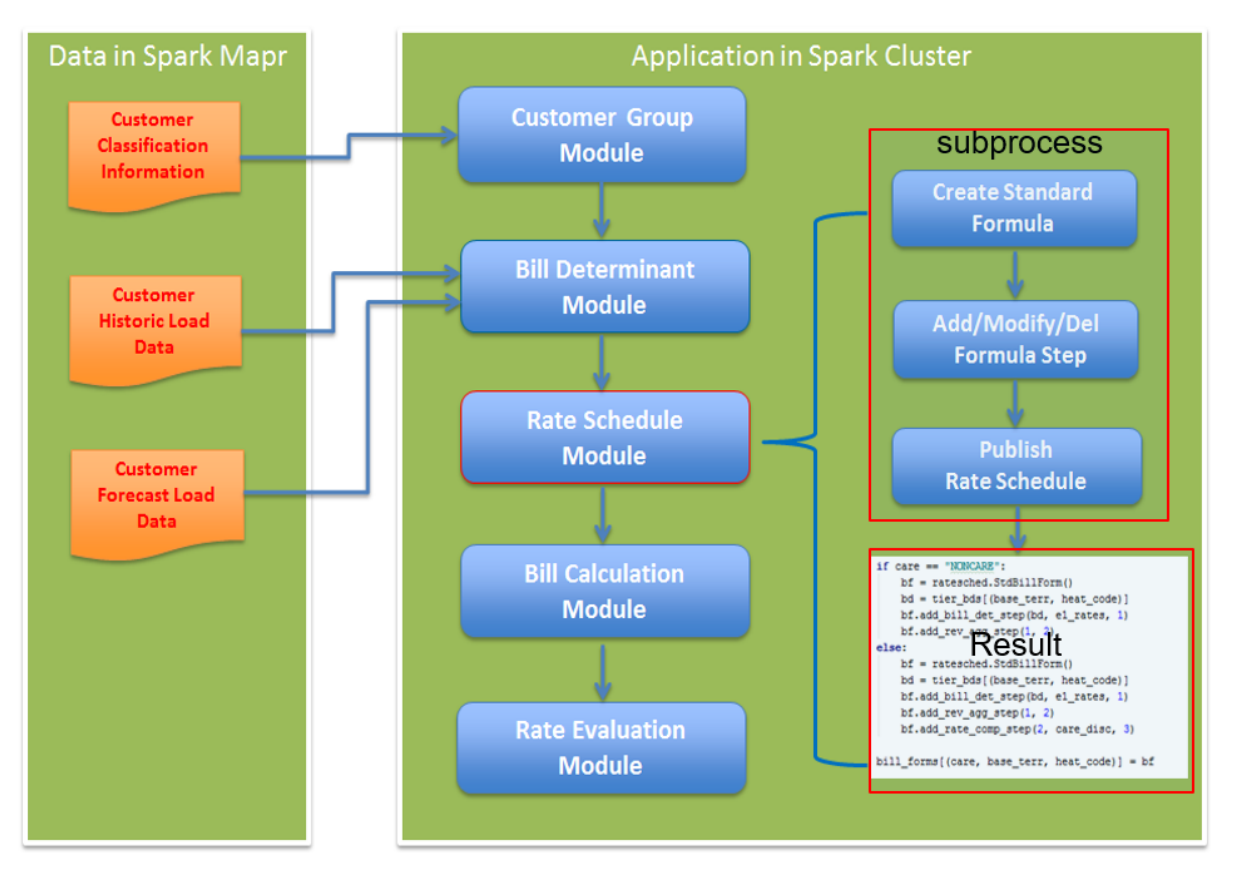

Below is the diagram of the Rate Schedule Module:

Fig. 5. Rate Schedule Module Diagram

### **Bill Calculation Module:**

This module uses the specific rate schedules formulated in the Rate Schedule Module and corresponding bill determinants from the Bill Determinants Module to calculate customer monthly bills and total revenue.

Below is the diagram of the Bill Calculation Module:

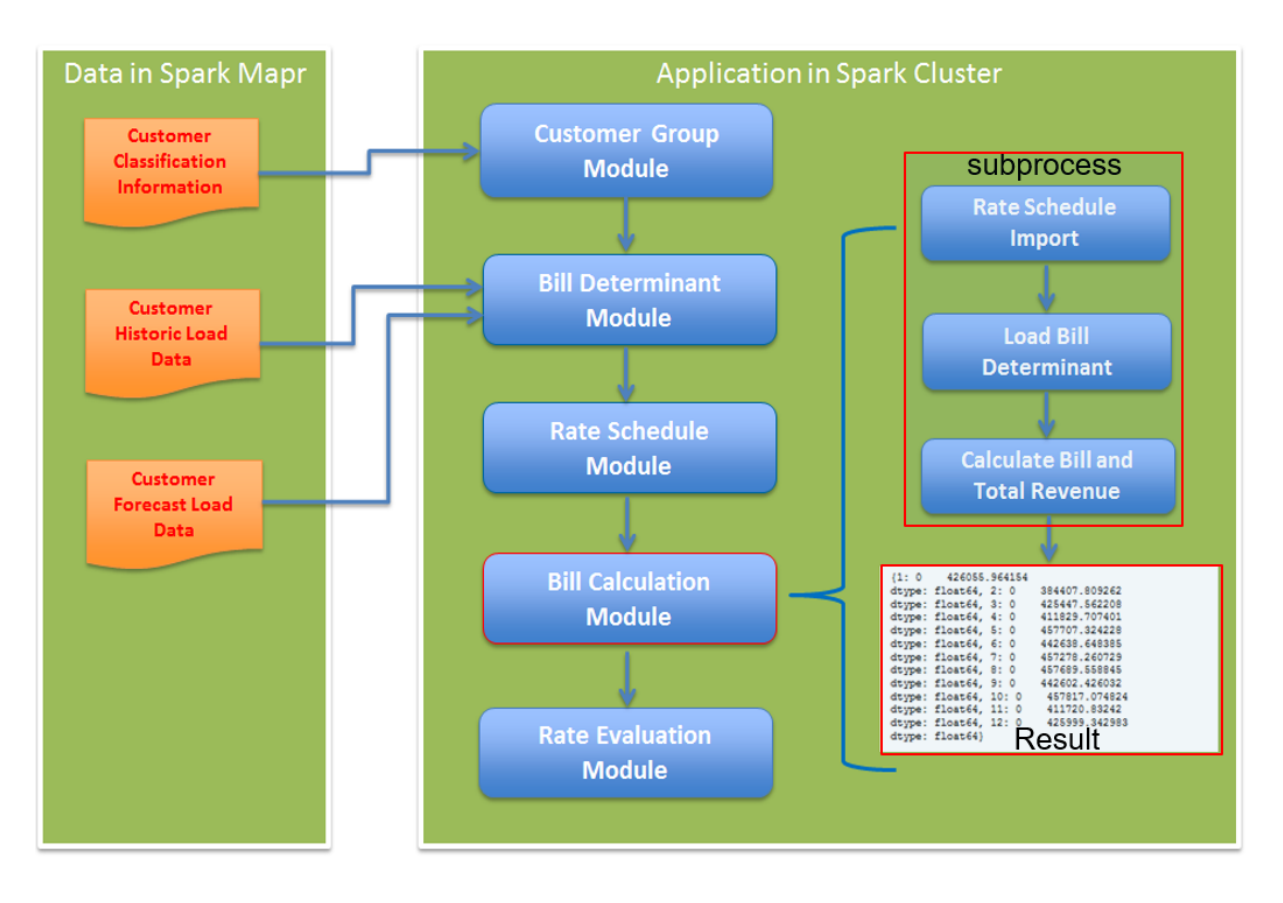

Fig. 6. Bill Calculation Module Diagram

### **Rate Evaluation Module:**

This module will evaluate the rate design based on the following metrics:

Customer Bill Impacts Analysis Customer Bill Volatility Analysis Customer Energy Burden Analysis Customer Energy Subsidy Analysis

Below is the diagram of the Rate Evaluation Module:

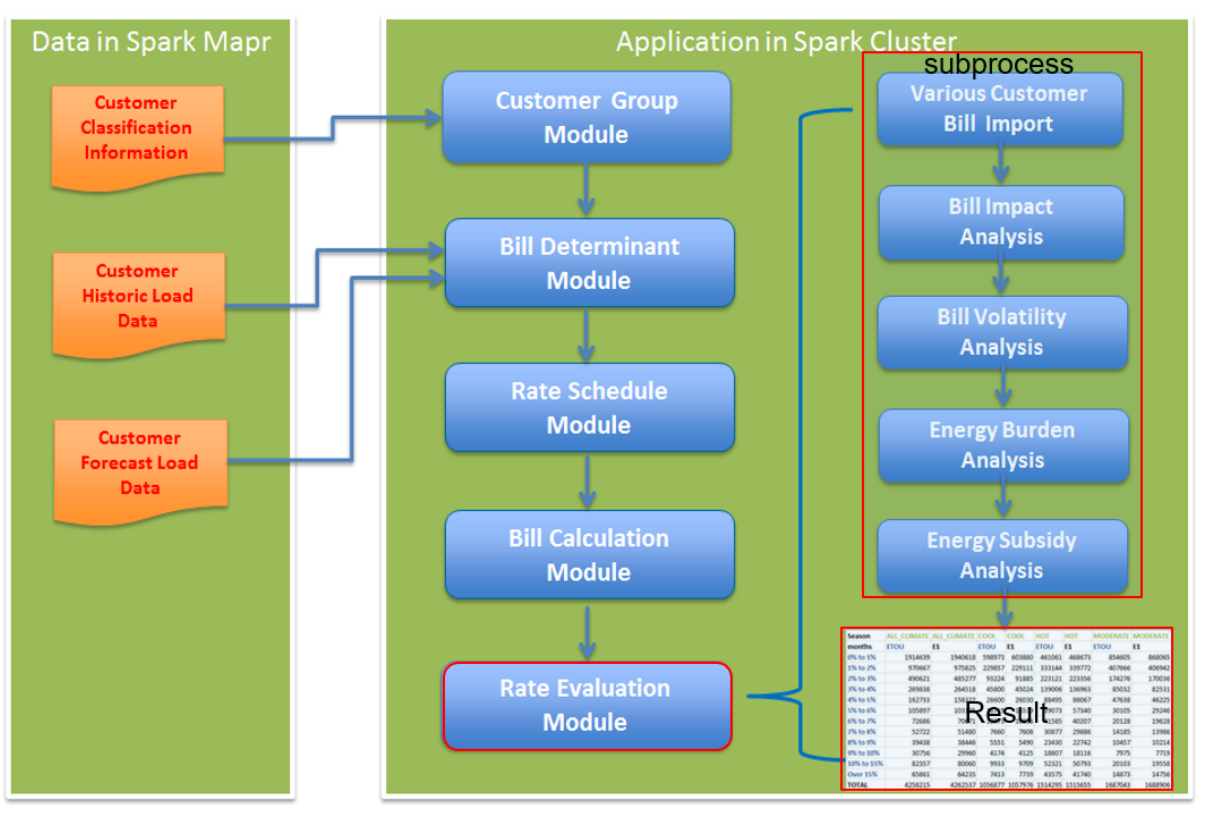

Fig. 7. Bill Calculation Module Diagram

### **Rate Solver:**

The solver is the linear optimization engine which will solve the rates based on the sets of constraint equations (such as revenue neutral constrains, fixed discount, etc.) and specific rate schedule. It will use the revenue requirement of the rate schedule as the objective function to be "revenue neutral" and iterates the calculation to find the best solution for the constraints.

Below is the diagram of the Integrated Rate Solver:

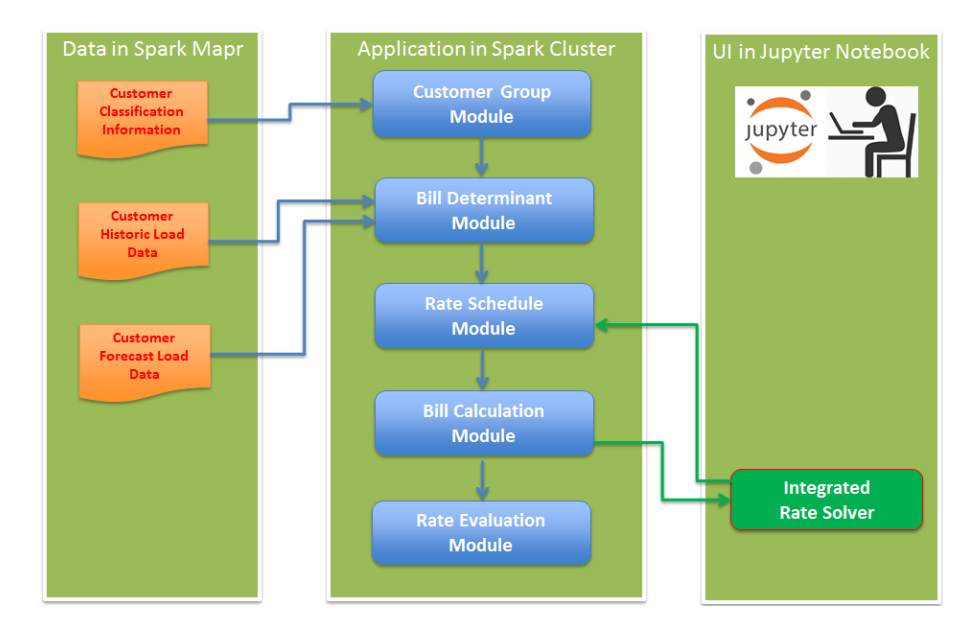

Fig. 8. Integrated Rate Solver Module Diagram

The Solver Module is implemented directly on the Jupyter notebook to allow the rate design the maximum flexibility to perform various rate scenarios.

The Solver Module is using the Python library and can be specified in the Jupyter Notebook.

Below is an example of the DER solver implementation:

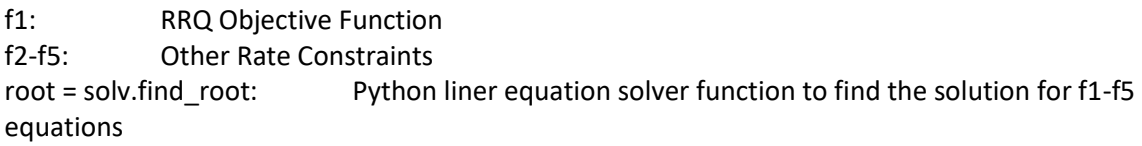

def fl(tierl, tier2, tier3, tier4, tier5, usage, mc, custmth.maxdemand): rev\_diff = (total\_rev(usage, custmth, maxdemand, tier1, tier2, tier3, tier4, tier5) / RRQ) - 1 print (rev\_diff, RRQ, tier1, tier2, tier3, tier4, tier5) return rev\_diff def f2(tier1, tier2, tier3, tier4, tier5, usage, mc, custmth, maxdemand): return tier1 - mc["sum-on"] - tier2 + mc["sum-part"] def f3(tier1, tier2, tier3, tier4, tier5, usage, mc, custmth, maxdemand):  $return$  tier1 -  $mc["sum-on"]$  - tier3 +  $mc["sum-off"]$ def f4(tier1, tier2, tier3, tier4, tier5, usage, mc, custmth, maxdemand); return tier1 -  $mc["sum-on"]$  - tier4 +  $mc["win-on"]$ def f5(tierl, tier2, tier3, tier4, tier5, usage, mc, custmth, maxdemand): return tier4 -  $mc["win-on"]$  - tier5 +  $mc["win-off"]$ root = solv.find\_root([f1,f2,f3,f4,f5], usage=Usage, mc = MC, custmth = CusMonth, maxdemand = MaxDemand)

Fig. 9. Solver Module Template for DER Rate

### <span id="page-21-0"></span>**4.2 Results and Observations**

### <span id="page-21-1"></span>**4.2.1 System Architecture**

The tool leveraged the Integrated Data Analytics (IDA) platform comprised of an AWS cluster along with a Hadoop filesystem and associated tools.

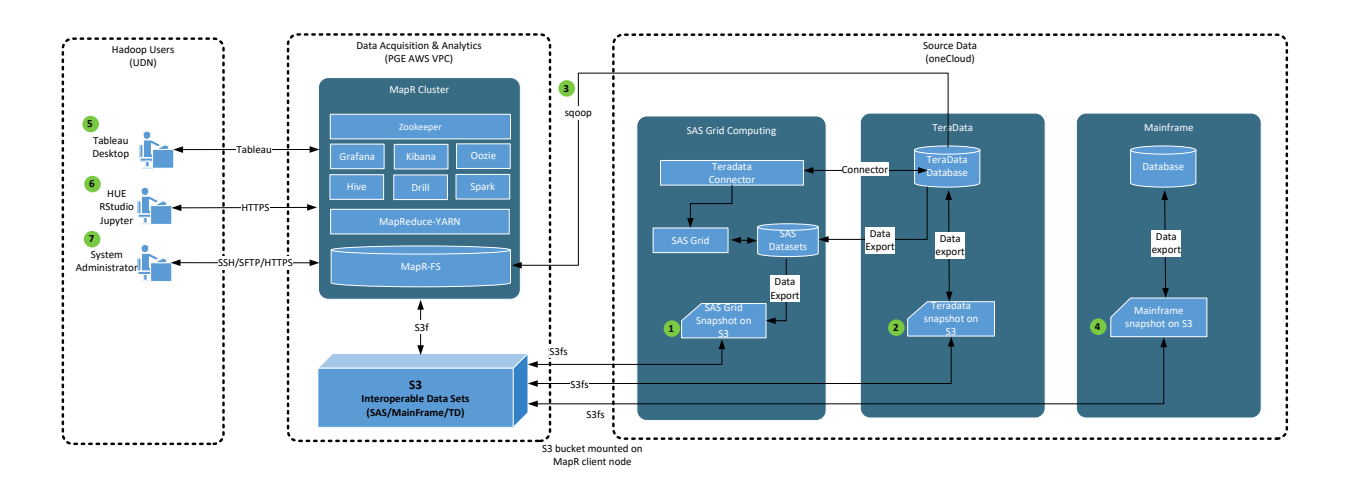

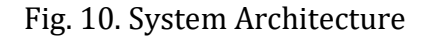

### **4.3.2 Rate Design APIs**

The following APIs were developed using Python programming language and leveraged the distributed parallel processing capability using PySpark library. The API implemented each of the modules described in section 4.1.3.

### **Customer Group Module:**

This module provides a set of API functions to create a custom Customer Group in the tree structure. This API is used by Jupyter Notebook to build the Customer Group, Season and Rate Component Information (see Fig. 3) to review the Customer Group Module function.

Customer.CustTree is the top-level tree structure for all PG&E customers, which is the first step in rate design. In the example below, the residential customer tree called "res\_cls" is created for rate design:

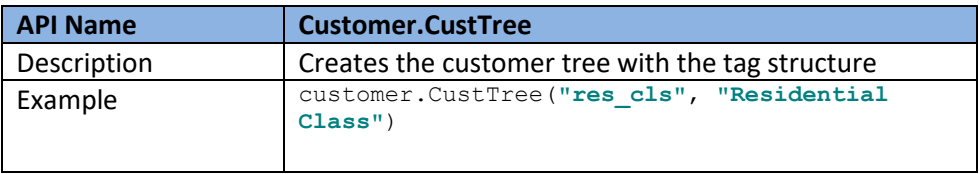

Table 1. Customer.CustTree API

After the customer tree is created, the user can assign customers to the customer tree based on the following customer demographic information:

- Baseline Territory
- Low income (i.e. CARE/Non-CARE) Indicator
- Heating-code Indicator
- Season
- Goods and Service

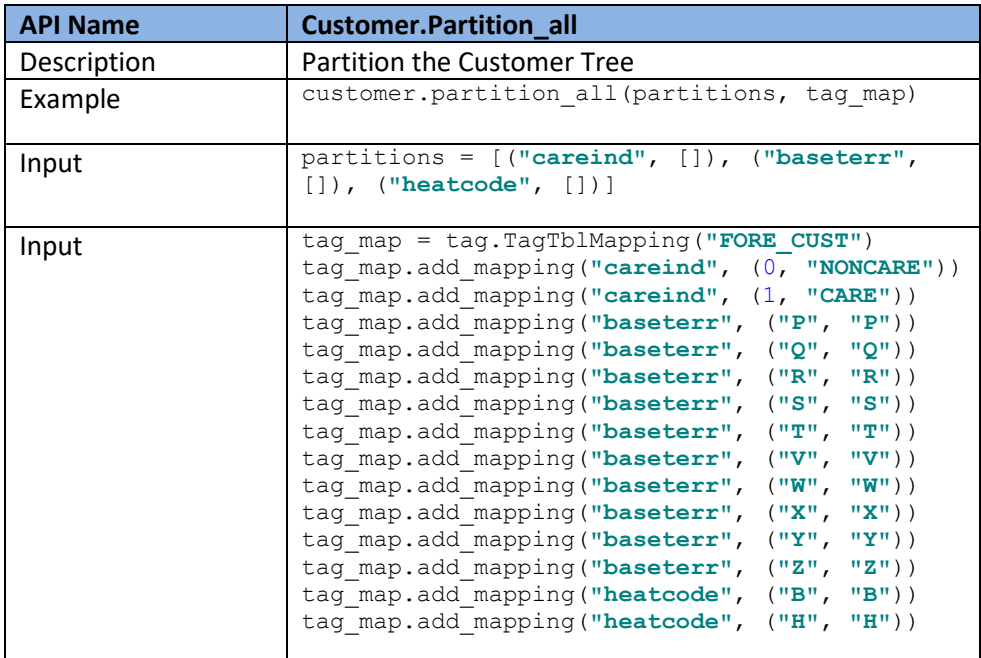

### Table 2. Customer.Partition-all APIs

#### The example customer tree structure is shown below:

Node noncare: CustTree(name=noncare, desc=noncare customers) Node pbn\_grp: ForeCustGrp(name=pbn\_grp, desc=base terr p, heat code b, noncare) Node phn\_grp: ForeCustGrp(name=phn\_grp, desc=base terr p, heat code h, noncare) Node gbn grp: ForeCustGrp(name=gbn grp, desc=base terr q, heat code b, noncare) Node ghn\_grp: ForeCustGrp(name=ghn\_grp, desc=base terr q, heat code h, noncare)<br>Node ghn\_grp: ForeCustGrp(name=ghn\_grp, desc=base terr q, heat code h, noncare)<br>Node rbn\_grp: ForeCustGrp(name=rbn\_grp, desc=base terr r, heat Node rhn\_grp: ForeCustGrp(name=rhn\_grp, desc=base terr r, heat code h, noncare) Node sbn\_grp: ForeCustGrp(name=sbn\_grp, desc=base terr s, heat code b, noncare) Node shn\_grp: ForeCustGrp(name=shn\_grp, desc=base terr s, heat code h, noncare) Node tbn\_grp: ForeCustGrp(name=tbn\_grp, desc=base terr t, heat code b, noncare) Node thn\_grp: ForeCustGrp(name=thn\_grp, desc=base terr t, heat code h, noncare) Node vbn\_grp: ForeCustGrp(name=vbn\_grp, desc=base terr v, heat code b, noncare) Node vhn\_grp: ForeCustGrp(name=vhn\_grp, desc=base terr v, heat code h, noncare) Node wbn\_grp: ForeCustGrp(name=wbn\_grp, desc=base terr w, heat code b, noncare) Node whn\_grp: ForeCustGrp(name-whn\_grp, desc=base terr w, heat code h, noncare)<br>Node whn\_grp: ForeCustGrp(name=whn\_grp, desc=base terr w, heat code h, noncare)<br>Node xbn\_grp: ForeCustGrp(name=xbn\_grp, desc=base terr x, heat Node xhn\_grp: ForeCustGrp(name=xhn\_grp, desc=base terr x, heat code h, noncare) Node ybn\_grp: ForeCustGrp(name=ybn\_grp, desc=base terr y, heat code b, noncare) Node yhn\_grp: ForeCustGrp(name=yhn\_grp, desc=base terr y, heat code h, noncare)<br>Node zbn\_grp: ForeCustGrp(name=zbn\_grp, desc=base terr z, heat code b, noncare) Node zhn\_grp: ForeCustGrp(name=zhn\_grp, desc=base terr z, heat code h, noncare)

**Bill Determinant Module:**

#### **Internal**

This module performs the customer level usage aggregation calculation based on the customer group information and intended rate design specification.

The user will first create the Bill Determinant Object for specific rate specification such as Tier or TOU (see Fig. 4. Bill Determinant Module Diagram).

The API to create E1 Tiered Bill Determinant object is shown below:

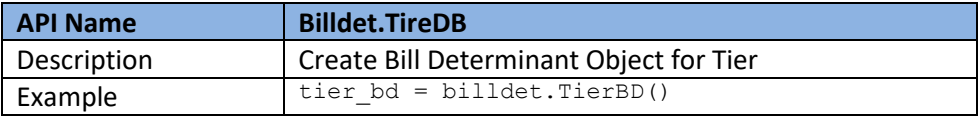

### Table 3. Billdet.TireDB API

The API to define the Tier boundaries for each month depending on the number of days in the month is shown below:

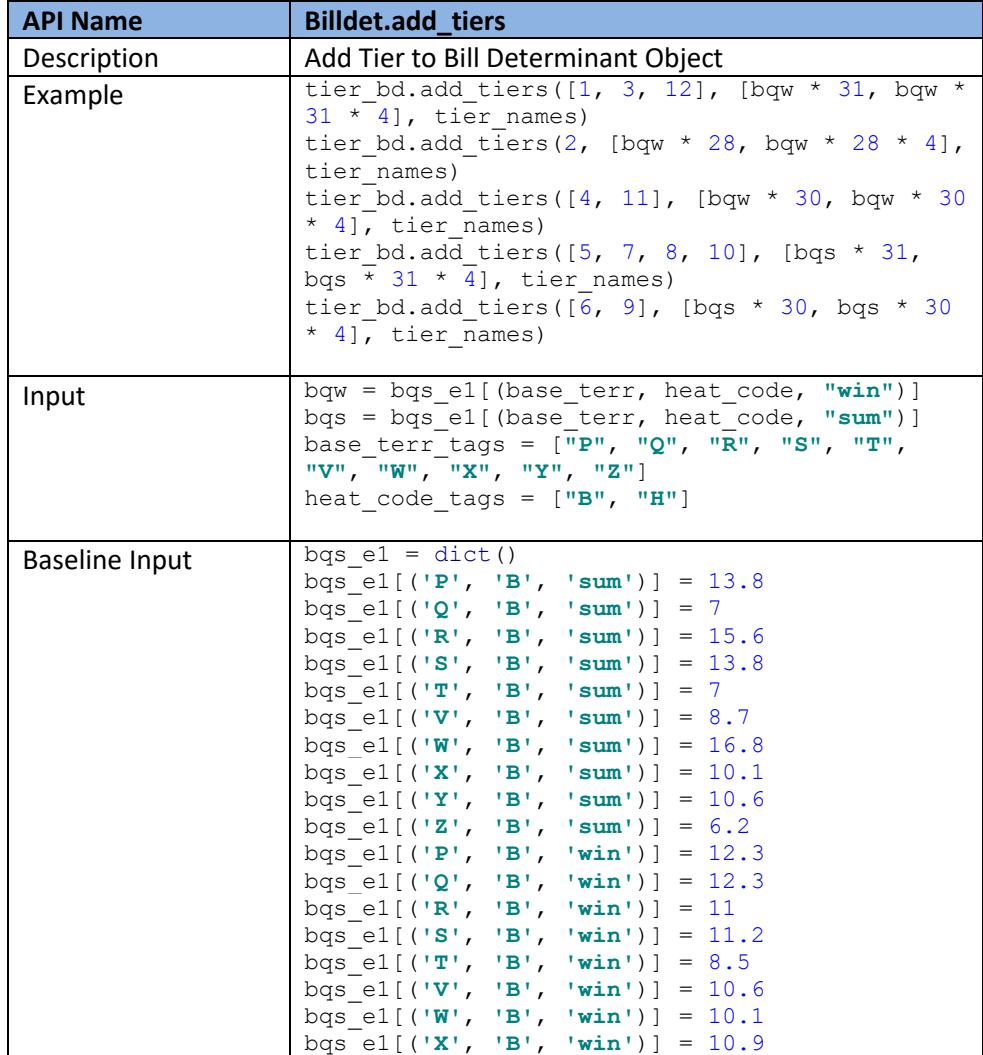

|                           | bqs el[('Y', 'B', 'win')] = 12.6     |
|---------------------------|--------------------------------------|
| bqs el[ $('Z', 'B',$      | $ win')  = 9$                        |
|                           | bqs el[('P', 'H', 'sum')] = 16.4     |
|                           | bqs el[('Q', 'H', 'sum')] = $8.3$    |
|                           | bqs el[('R', 'H', 'sum')] = $18.8$   |
|                           | bqs el[ $('S', 'H', 'sum')$ ] = 16.4 |
|                           | bqs e1[ $(TT', 'H', 'sum') = 8.3$    |
|                           | bgs el[('V', 'H', 'sum')] = 13.6     |
|                           | bqs el[ $(W', 'H', 'sum')$ ] = 20.8  |
|                           | bgs e1[('X', 'H', 'sum')] = $9.3$    |
|                           | bqs e1[('Y', 'H', 'sum')] = 13       |
|                           | bgs e1[('Z', 'H', 'sum')] = 7.7      |
|                           | bqs el[ $('P', 'H', 'win')$ ] = 29.6 |
|                           | bgs el[('Q', 'H', 'win')] = 29.6     |
|                           | bqs el[('R', 'H', 'win')] = 29.8     |
|                           | bqs el[('S', 'H', 'win')] = 27.1     |
|                           | bqs el[ $('T', 'H', 'win')$ ] = 14.9 |
|                           | bqs el[('V', 'H', 'win')] = 26.6     |
|                           | bqs el[('W', 'H', 'win')] = 20.6     |
|                           | bqs el[('X', 'H', 'win')] = 16.7     |
|                           | bqs_el[('Y', 'H', 'win')] = $27.1$   |
| bqs e1[('Z', 'H', 'win')] | $= 18.7$                             |
|                           |                                      |
|                           |                                      |

Table 4. Billdet.add\_tier API

### **Rate Schedule Module:**

This module performs the run-time rate schedule formulation design. The rate designer will use this module to add, modify and delete rate schedules for intended rate design scenarios (see Fig. 5. Rate Schedule Module Diagram).

The user first defines the Standard Bill Calculation format using the following API:

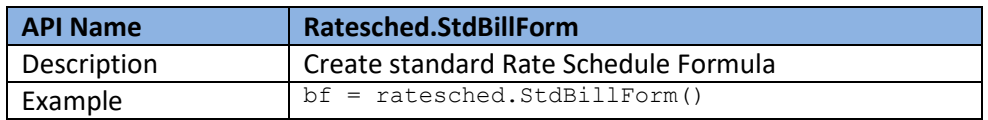

Table 5. Ratesched.StdBillForm API

For the E1 Rate, the user will use bill determinant boundary and the E1 tier rate for the calculation step as step 1:

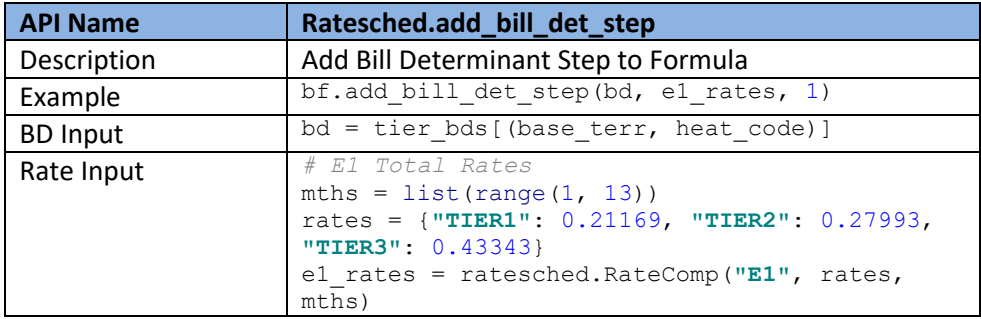

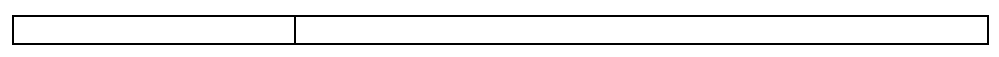

### Table 6. Ratesched.add\_bill\_det\_step API

Next, the user will add the revenue aggregation step to the bill calculation as step 2:

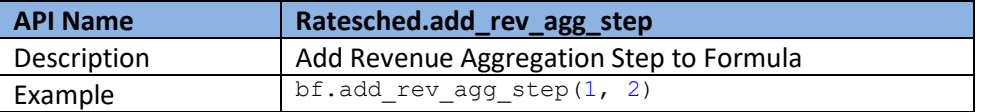

### Table 7. Ratesched.add\_rev\_agg\_step API

Finally, the user will add the revenue discount for CARE group customers as step 3:

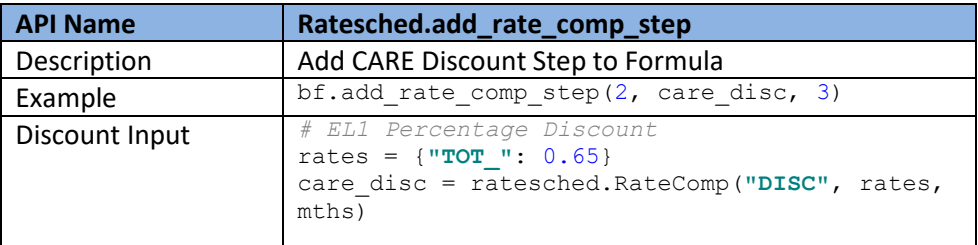

### Table 8. Ratesched.add\_rate\_comp\_step API

# The rate schedule example is shown below:<br> $f^{singile Rate Schedule}$

```
bill forms = dict()For care, base_terr, heat_code in itertools.product(care_tags, base_terr_tags, heat_code_tags):
if care == "NONCARE":bf = ratesched. StdBillForm()
    bd = tier_bds[(base_terr, heat_code)]
    bf.add_bill_det_step(bd, el_rates, 1)
    bf.add_rev_agg_step(1, 2)
else:
    bf = ratesched.StdBillForm()
   bd = tier_bds[(base_terr, heat_code)]
    bf.add_bill_det_step(bd, el_rates, 1)
    bf.add_rev_agg_step(1, 2)
   bf.add_rate_comp_step(2, care_disc, 3)
bill_forms[(care, base_terr, heat_code)] = bf
```
#### **Bill Calculation Module:**

This module uses the specific rate schedules formulated in the Rate Schedule module and corresponding customer bill determinants to calculate customer monthly bills and total revenue (see Fig. 6. Bill Calculation Module Diagram).

The example below uses the bill formula defined for "P", "B" and "NONCARE" to calculate the Bill.

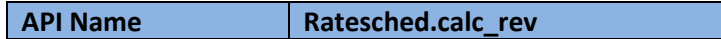

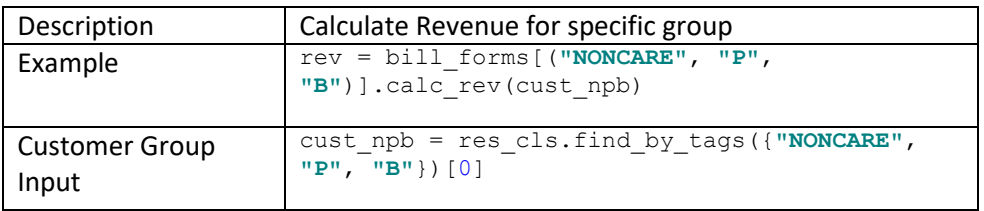

Table 9. Ratesched.calc\_rev API

The example of bill calculation result is shown below:

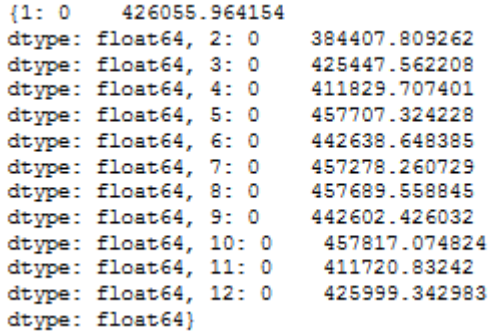

#### **Rate Evaluation Module:**

This module will generate corresponding rate evaluation report for bill impact, energy burden, and bill volatility based on two different bill calculation results (see Fig. 7. Rate Evaluation Module Diagram)..

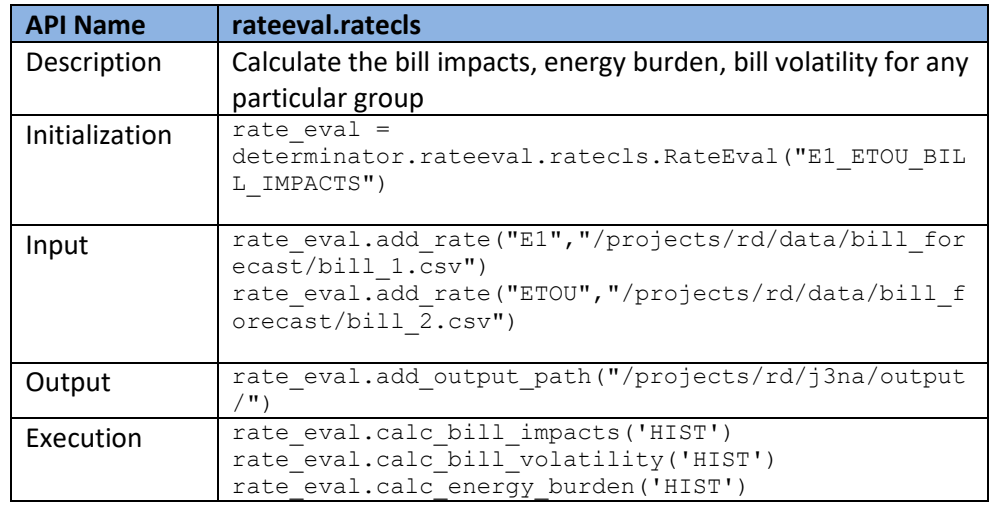

Table 10. rateeval.ratecls API

The example of rate evaluation results is shown below:

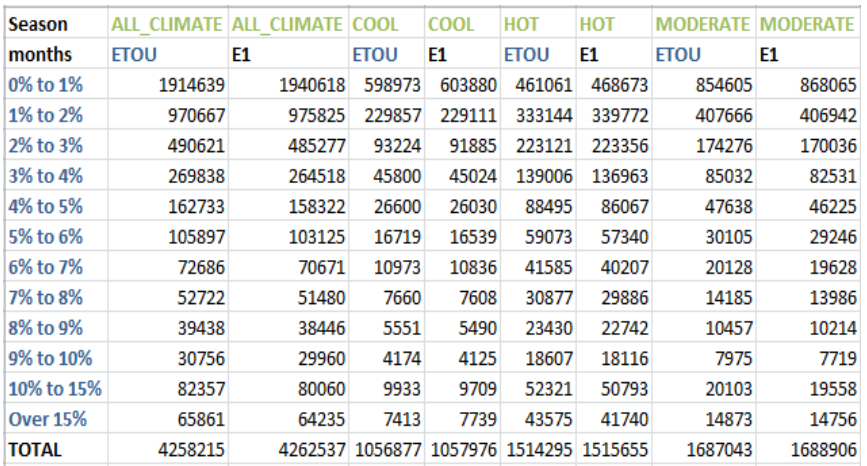

#### **Integrated Rate Solver:**

The solver is the linear optimization engine which will solve the rate based on the sets of constraint equations and specific rate schedules. It will use E1 RRQ as an objective function to be revenue neutral and iterates the RRQ calculation to find the best solution for the constraints.

The first step is to define the formula for calculating the total revenue. The example of DER Rate is shown below:

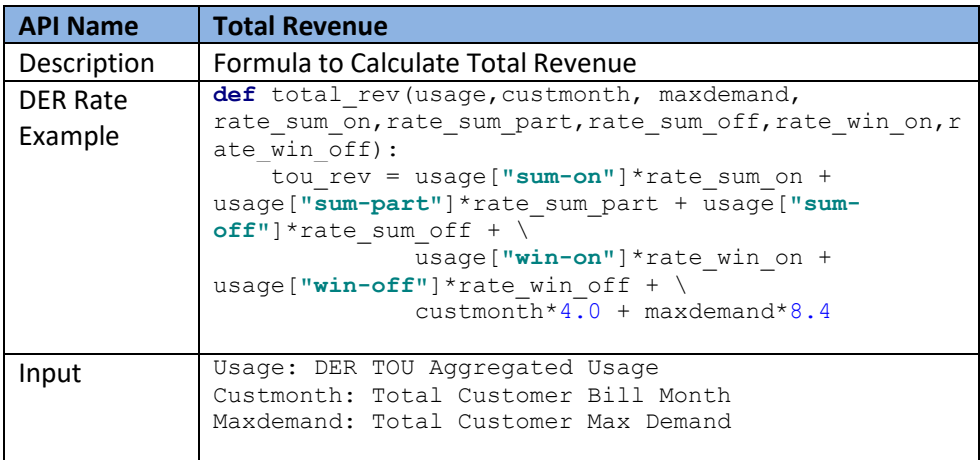

### Table 11. Total Revenue API

The solver is invoked by calling the solv.find\_root function. It will iterate until a solution is found:

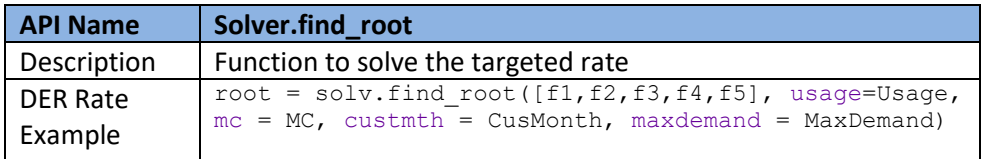

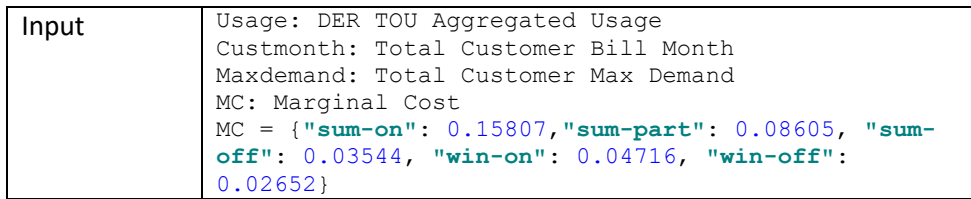

### Table 12. Root Solver API

The constraint functions are defined to meet various design considerations. For DER Rate, the different rates for specific time period (Winter-On, Winter-Off, Summer-On, Summer-Off) and corresponding marginal generation cost should be the same. An example is shown below:

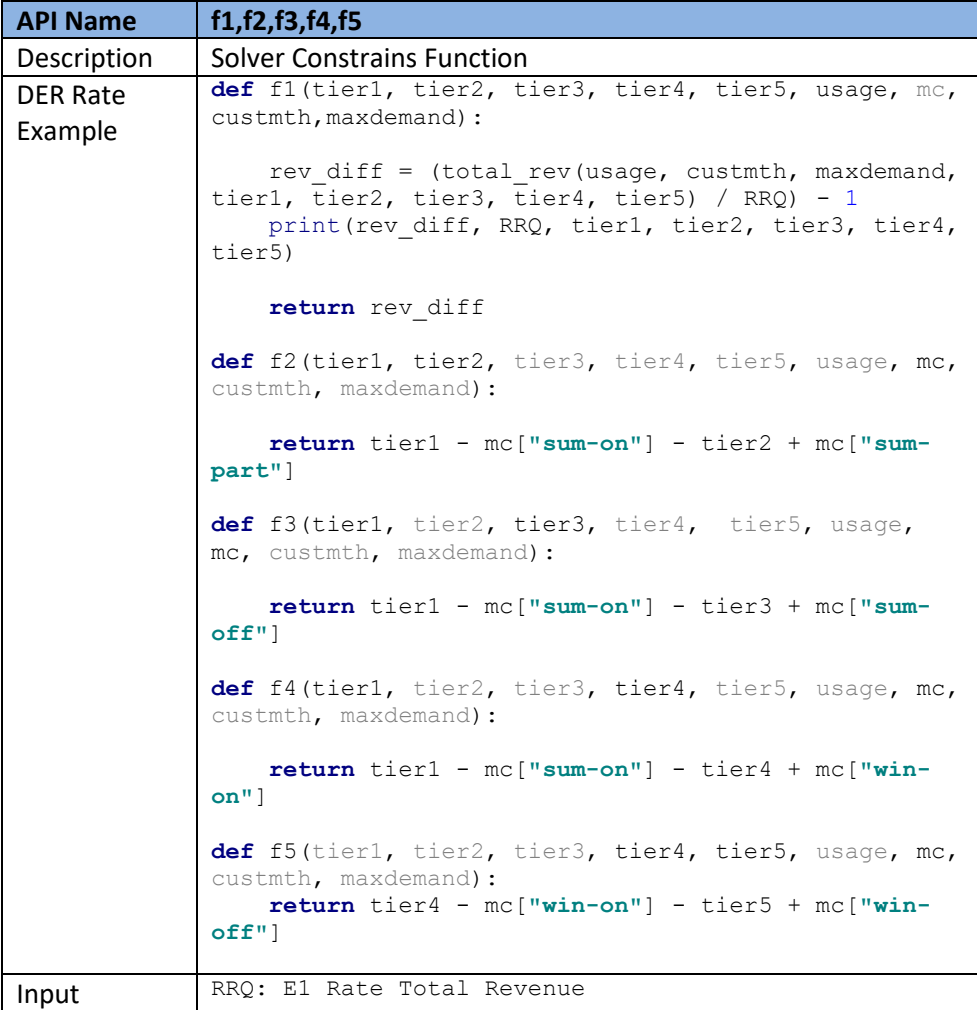

Table 13. Constraints Function Definition API

The example of the solver execution process is shown below:

(('El', {'IIERl': 0.21169, 'IIER2': 0.27993, 'IIER3': 0.43343}), ('DISC', {'TOT\_': 0.65}))<br>{'DER': {'Fixed': 4.0, 'Demand': 8.4, 'Sum-On': 0.26813, 'Sum-Part': 0.19611, 'Sum-Off': 0.14550000000000002, 'Win-On': 0.15722, 'W  $0.16703988556196192\ 4162792094\ 0.2\ 0.2\ 0.2\ 0.2\ 0.2$  $0.16703988671558956\ 4162792094\ 0.2\ 0.20000000298023224\ 0.2\ 0.2\ 0.2$ 0.16703988772652845 4162792094 0.2 0.2 0.20000000298023224 0.2 0.2<br>0.1670398871373191 4162792094 0.2 0.2 0.2 0.20000000298023224 0.2  $0.16703989194896374\;\; 4162792094\;\; 0.2\;\; 0.2\;\; 0.2\;\; 0.2\;\; 0.20000000298023224$  $\frac{}{}2,5159495880823215e-10~~4162792094~~0.2681188506516547~~0.19609885038320216~~0.14548885019455493~~0.15720885023824083~~0.13656885016130577~~0.0~~162792094~~0.266118850216130577~~0.0~~0.265685021617085~~0.266118850216130877~~0.266$ Rates: [0.2681188502161708, 0.19609885021617085, 0.14548885021617086, 0.15720885021617084, 0.13656885021617085]

Fig. 11. System Performance Analysis Result

### <span id="page-30-0"></span>**5 Value proposition**

The purpose of EPIC funding is to support investments in technology demonstration and deployment projects that benefit the electricity customers of PG&E, San Diego Gas and Electric (SDG&E), and Southern California Edison (SCE). The Rate Design Tool as demonstrated in this project enables flexible rate design and faster and more efficient processes to experiment and evaluate potentially hundreds of scenarios. The specific benefits are outlined below.

- Potential to design experimental rates such as for DER customers.
- Explicit and rigorous evaluations of multiple rate design scenarios so that they can be quantitatively compared.
- Significant efficiency in running multiple rate design scenarios and evaluating rates using Advanced Metering Infrastructure (AMI) interval meter data.
- Seamless integration of customer data and rate design framework eliminates dependencies on data engineers.
- Reduces potential errors, such as from copying and pasting large amounts of customer data and/or bill determinants, since the tool relies on a single framework for all rate design and evaluation steps.
- A seamless one stop technology solution eliminates back and forth interactions among multiple resources and/or teams.
- Reduces internal labor hours as the data intensive processes leverage big data technologies.

Furthermore, the infrastructure required to develop the Rate Design Tool, i.e., the distributed computing platform, may be leveraged to advance existing, production grade rate design models and analytical tools.

EPIC 2.36 demonstrated the potential for the following cost benefits:

- Metric 1: Reduction in time to complete the process of designing, optimizing, and analyzing the impact of an exploratory rate design.
- Metric 2: Increased number of rate design scenarios that can be analyzed and evaluated.
- Metric 3: Overall reduction in internal labor cost as a direct result of the tool.

### Additional Metrics:

- Number of proactively addressed data requests as a result of tools capabilities.
- The number and types of hypothetical rate designs a user can create.
- Reduction in time required to respond to data requests.

### <span id="page-31-0"></span>**5.1 Primary Principles**

The primary principles of EPIC are to invest in technologies and approaches that provide benefits to electric ratepayers by promoting greater reliability and lower costs. This EPIC project contributes to these primary principles in the following ways:

- **Greater reliability:** Reduces errors in the rate design and evaluation processes by eliminating manual transfer of inputs and outputs.
- **Lower costs:** Enables employees to run analyses faster. The tool enables employees to be more efficient and focus more on innovative rate design and evaluation.

### <span id="page-31-1"></span>**5.2 Secondary Principles**

EPIC also has a set of complementary secondary principles. This project contributes to the following secondary principle:

• Efficient use of ratepayer funds: Enables experimental rate designs and potentially evaluate hundreds of scenarios in a short amount of time.

## <span id="page-31-2"></span>**5.3 Key Accomplishments**

The following has been accomplished through this project:

- PG&E built a distributed computing platform leveraging Amazon Web Services (AWS), which have been deployed in production at the conclusion of this project.
- PG&E extracted residential customers' characteristics and hourly usage data for one year and created a database, utilizing big data technologies, that enables the processing of billions of rows of information in a few hours.
- PG&E built a high-level rate design framework that can enable a faster and easier experimental rate design process.
- PG&E built high level building blocks for rate design so users can dynamically segment customers, create bill determinants, design new rate structures and evaluate their bill impacts.
- PG&E built application programming interfaces (API) for users to interact with the above building blocks to design and evaluate rates at a high level.

These key accomplishments are foundational for the future development of a more fully functional rate design and evaluation product. At this stage, the tool can design high level experimental tiered, time-of-use, and tiered time-of-use rates as well as rates with a maximum demand charge. It is important to note that the milestones that PG&E achieved in support of building the dynamic rate design tool (e.g., creating the distributed computing platforms, database, and design framework) are not only proof of concept, but can be leveraged to significantly improve other production-grade tools for rate and bill analysis that are built on existing technology.

### <span id="page-32-0"></span>**5.4 Key Recommendations**

The project aligns well with PG&E's strategy to create more equitable, cost-based rate structures that minimize cross-subsidies within revenue classes. A fully functional production quality tool can strengthen policy decisions by designing various experimental rate scenarios and evaluating bill impact, bill volatility and energy burden for such proposals.

The tool enables rate analysts to create their own rate designs from a list of most commonly used billing determinants (tiered, time-of-use, monthly demand, fixed charge etc.) as well as userdefined billing determinants based on customer hourly usage and demographic information.

The Rate Design Tool demonstrated through this project provides access to the rate design APIs described in section 4.3.2 via Jupyter notebook. The Jupyter notebook is a web-based rapid application development tool that is generally used by experienced programmers. In order for rate analysts, who are generally non-programmers, to use this tool as currently built they have to learn how to use Jupyter notebook but most importantly they have to learn Python to use the rate design APIs. Therefore, a broader adoption of the tool will rely greatly on improving usability through the development of a user-friendly graphical user interface (GUI), which can be used by any rate analyst. The interface must include user authentication capability to enable customer data privacy.

For the purpose of this demonstration, the project created a back-end customer demographic and hourly usage databases in AWS clusters and loaded the data from PG&E's customer data and analytics systems. An automated interface to periodically refresh the databases will greatly improve efficiency and applicability of the tool.

# <span id="page-32-1"></span>**5.5 Technology transfer plan**

### <span id="page-32-2"></span>**5.5.1 Production Deployment**

As part of this EPIC project, PG&E leveraged big data technologies in an AWS platform to analyze over four million customers characteristics and hourly usage data spanning one year, which is over 40 billion rows (over one terabyte) of information. PG&E has deployed the AWS platform and corresponding technologies for use to support regulatory proceedings.

PG&E has also deployed customer database and customers' hourly usage database in the AWS platform at the conclusion of the project to support regulatory proceedings.

PG&E has installed the rate design and rate evaluation tool as built in this project for high level experimental rate design. It requires an IT programmer to run and produce results given a clear set of requirements for rate design and evaluation.

### <span id="page-33-0"></span>**5.5.2 IOU's technology transfer plans**

A primary benefit of the EPIC program is the technology and knowledge sharing that occurs both internally within PG&E, and across the other CA IOUs, the CEC and the industry. In order to facilitate this knowledge sharing, PG&E shared some of the analysis and demonstrated the product as follows. PG&E will publish a public report in its website as required in EPIC program. Specifically, below are information sharing forums where the results and lessons learned from this EPIC project have been presented to date:

### <span id="page-33-1"></span>**Information Sharing Forums Held**

- Rutgers Center for Research in Regulated Industries 31<sup>st</sup> Annual Western Conference
	- − Rutgers University New Jersey 6/28/18
- Market Credit and Risk
	- − PG&E San Francisco 8/30/18
- PG&E Data Users Community of Practice
	- − PG&E San Francisco 9/18/18
- IT Electric and Gas Planning Strategy
	- − PG&E San Francisco 10/5/18
- Energy Policy & Planning
	- − PG&E San Francisco 10/10/18
- Demo for PG&E Electric Rates Team
	- − PG&E Electric Rates Team 12/6/2018

### <span id="page-33-2"></span>**5.5.3 Adaptability to other Utilities and Industry**

For utilities and regulators to be prepared for expected substantial growth in DER and other technology penetration, there is a need for the capability to effectively model the interaction between technology adoption and rates. This tool may help improve that understanding, especially in relation to en masse bill impact assessment automation, enabled rate schedule experimentation, and technology adoption scenario impact modeling with additional investment as concluded later in this document.

# <span id="page-33-3"></span>**5.6 Data Access**

Upon request, PG&E will submit data from user acceptance testing that is consistent with the CPUC's data access requirements for EPIC data and results.

# <span id="page-33-4"></span>**6 Metrics**

The following metrics were identified for this project and included in PG&E's EPIC Annual Report as potential metrics to measure project benefits at full scale.<sup>7</sup> Given the proof of concept nature of this EPIC project, these metrics are forward looking.

<sup>7</sup> PG&E EPIC 2018 Annual Report. Submitted Feb 28, 2018.

https://www.pge.com/pge\_global/common/pdfs/about-pge/environment/what-we-are-doing/electric-program-investmentcharge/2018-EPIC-Annual-Report.pdf

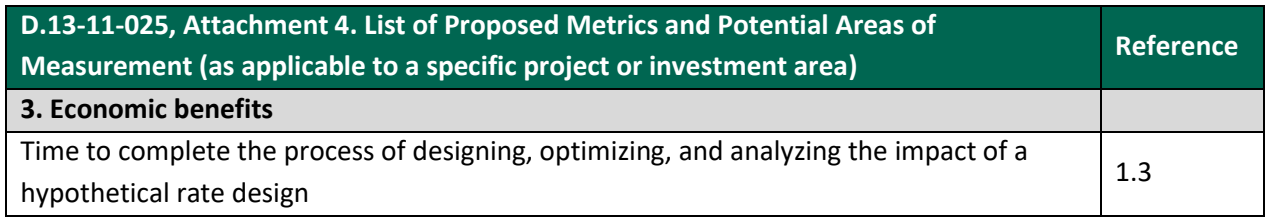

# <span id="page-34-0"></span>**7 Conclusion**

This report documented the achievements, highlights, and key learnings of EPIC 2.36 – *Dynamic Rate Design Tool.* The key components of a Dynamic Rate Design Tool were successfully demonstrated, laying the groundwork to enable PG&E to improve rate design capabilities in the future.

Rate design for regulatory proceedings and implementation in tariffs is based on numerous niche policies, rules, and principles which are often conflicting and constantly evolving. While this tool cannot be a replacement for PG&E's operational rate design models used in rate cases, PG&E concluded that big data technologies can provide a one-stop solution to build experimental rate design and evaluation models, back-end customer databases, as well as front-end user interfaces. This provides a consistent and cohesive approach for designing, developing, and deploying complex yet flexible applications that are also easy to maintain in the future.

PG&E demonstrated five distinct rate designs in this project. This demonstrates that a fully functional product using this framework can potentially model hundreds of rate design scenarios in a limited amount of time and effectively assess impacts to utility customers.

PG&E concluded that development of a fully functional, flexible and robust product will require significant multi-year investment. In addition to the rate design and evaluation functions, the product needs to improve its usability through the development of a custom graphical user interface for input and output and integration with utilities' existing customer information and analytics systems.

# <span id="page-35-0"></span>**8 Appendix A – Technical Information Data Dictionary**

The following is a data dictionary for the various modules of the Rate Design Tool.

*Revenue Requirement Inputs –* This table contains the revenue requirements or the amount of money to be collected for each good or service. These are the amounts that the calculated rates must tie to in total. The revenue requirements are for calculating unbundled rates and total rates.

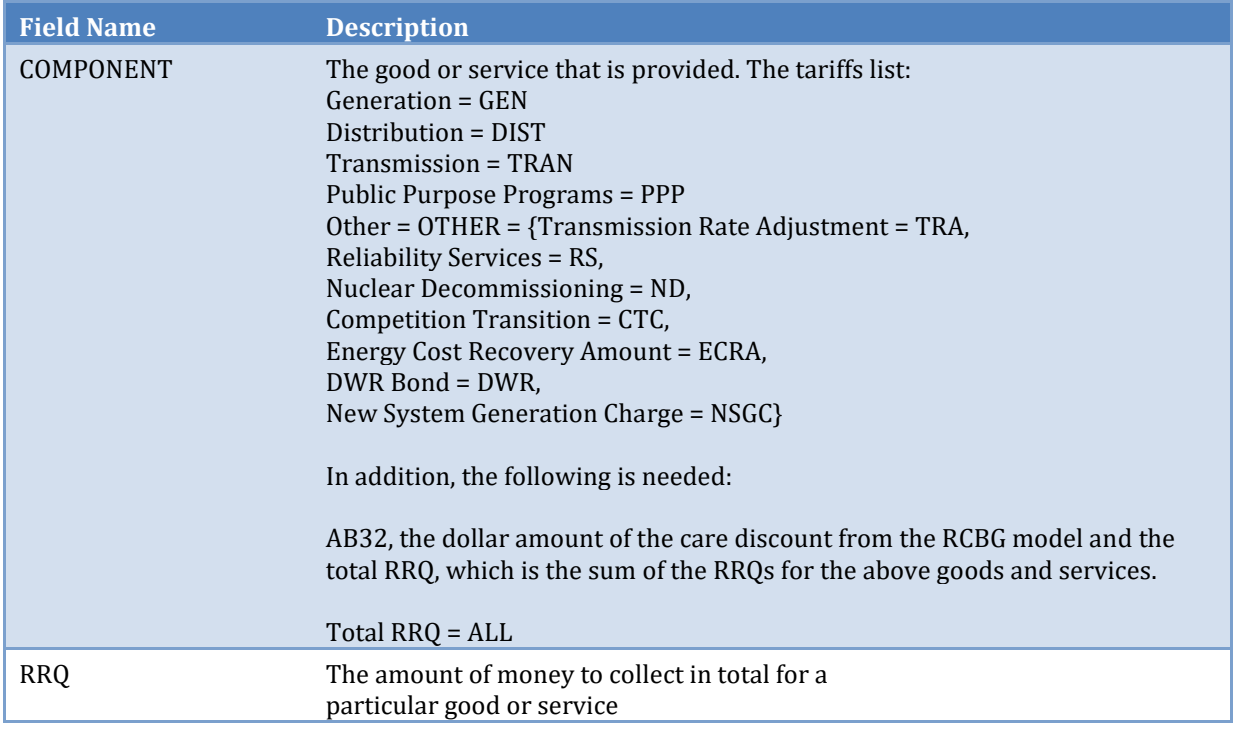

*Customer-Level Hourly Loads Database* – This database contains the hourly loads for the year. Each row is a group of customers assumed to be homogenous. Each row could represent a single customer (sa\_id, sp\_id, prem\_id, etc.) or a grouping of customers by certain characteristics, such as baseline territory, county, income status, etc.

The database's interface needs to support fast, efficient, and repeated access to the data.

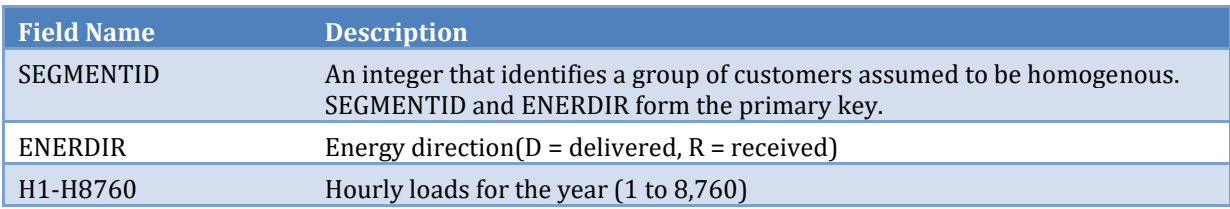

*Dates Database* – This table contains each hour of the year, day of the week, holiday, etc. in order to calculate TOU bill determinants. Its primary purpose is to help the user define bill determinants by being able to enter higher level identifiers, such as day of the week rather than each individual hour that comprises the formula for a bill determinant.

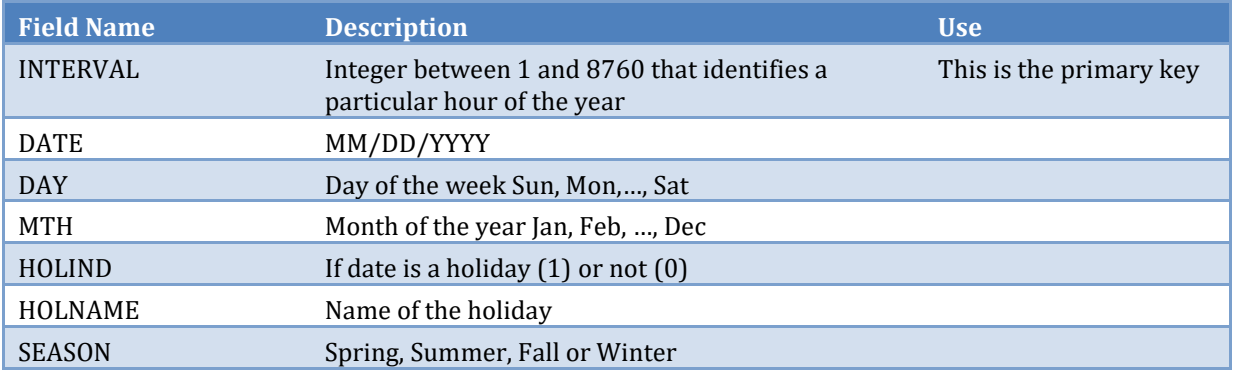

*Customer-Level Characteristics Database* – This database contains the customer-level characteristics and socio-economic information. The primary purpose of this database from a rate design perspective is to define customer groups. A customer group can be defined in two ways, either as an array of segment IDs or as dictionary of customer fields and values.

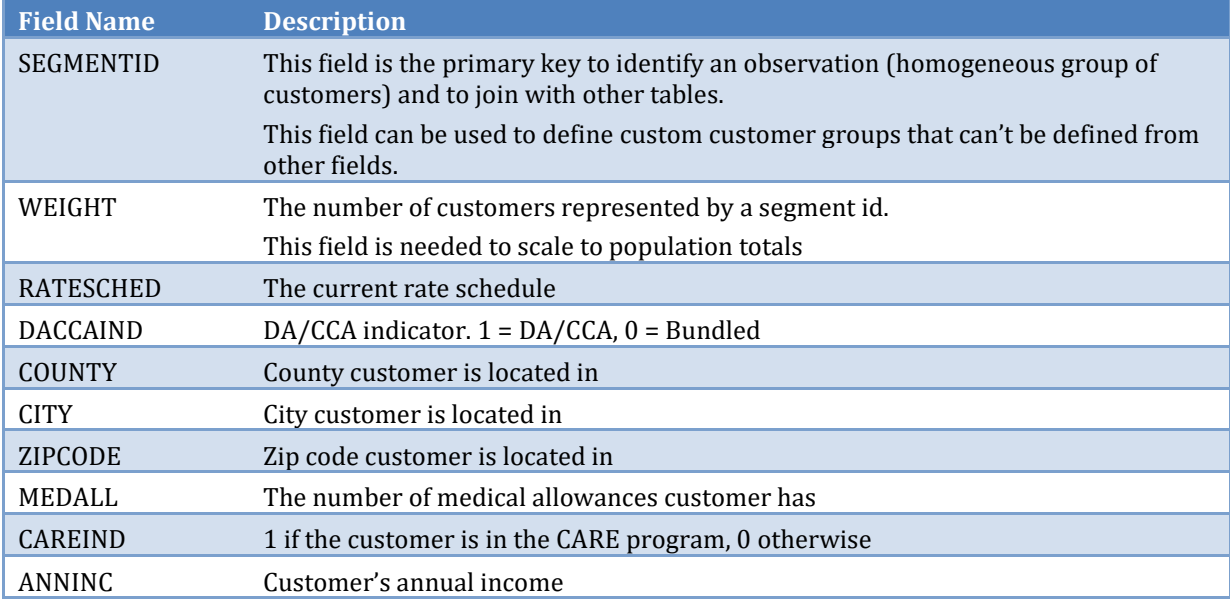

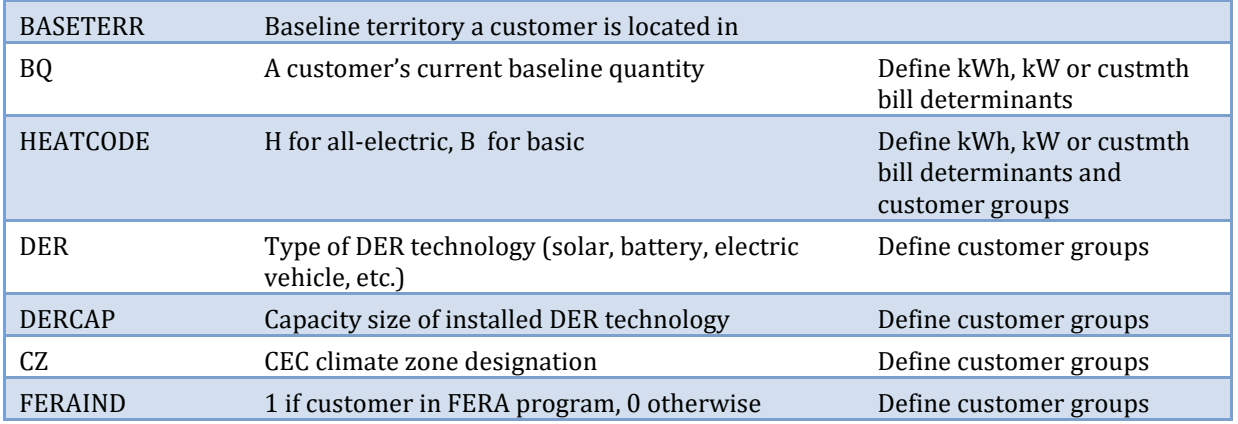

*Customer-Level Cost Database* – This database contains the customer-level loads and marginal cost revenue to determine cost of service.

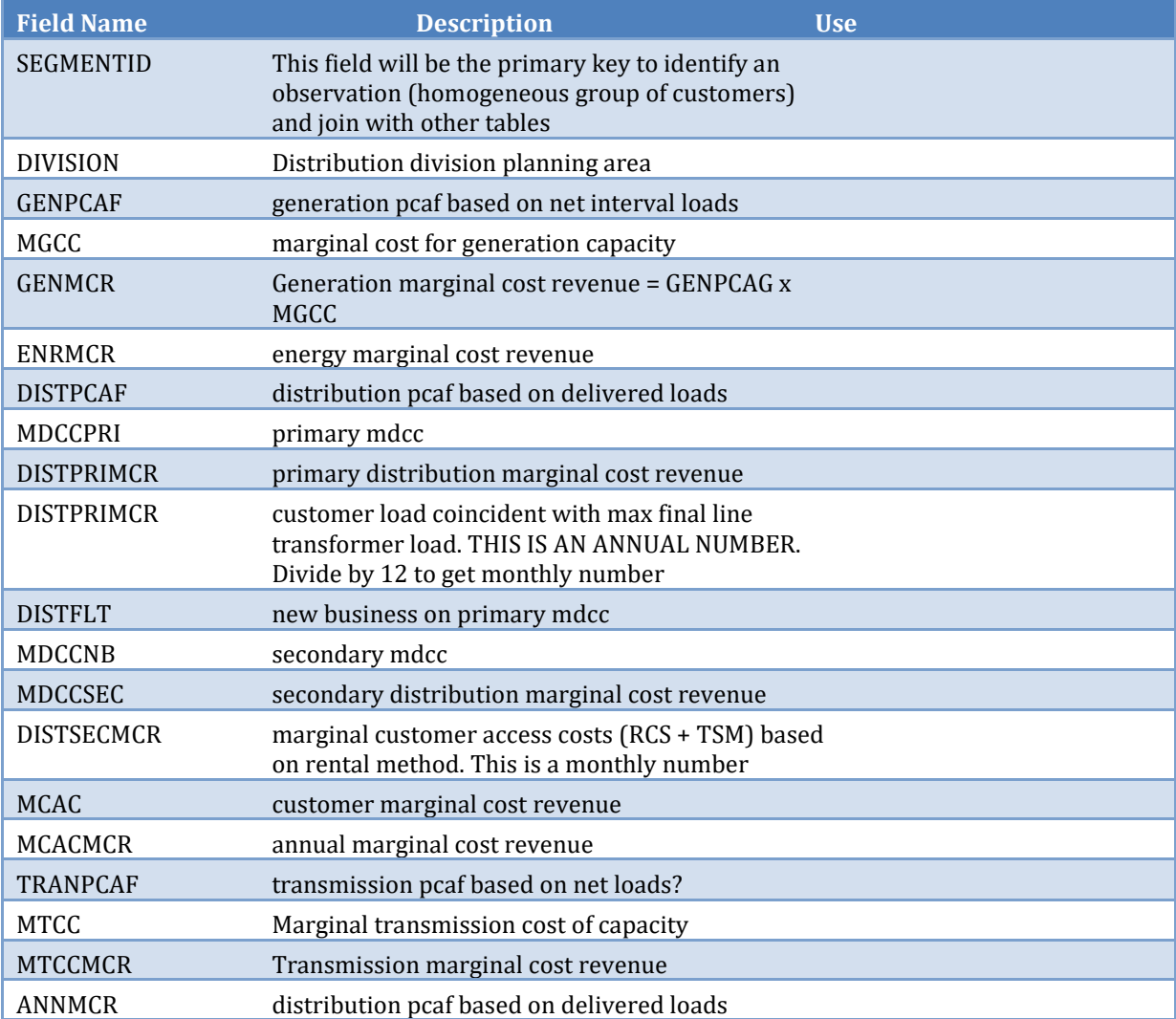

*Marginal Cost Database* – This database contains all of the marginal costs to determine cost of service.

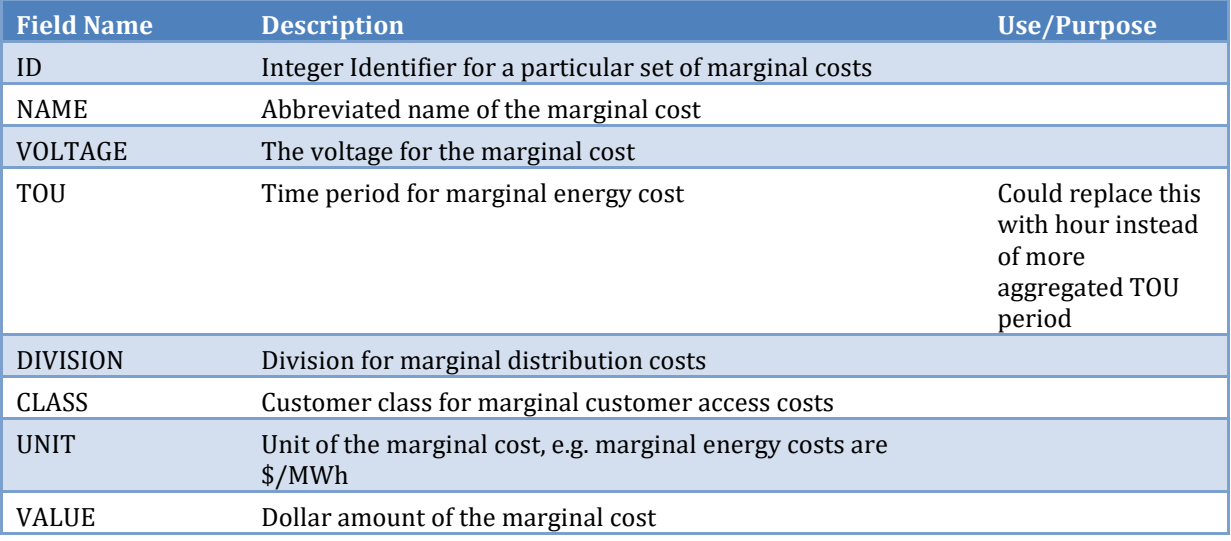